**Česká zemědělská univerzita v Praze**

# **Provozně ekonomická fakulta**

**Katedra systémového inženýrství**

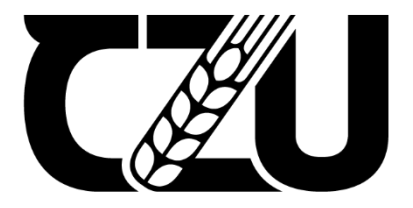

# **Bakalářská práce**

# **Výběr on-line vzdělávací platformy pro účely konkrétní**

# **organizace**

**Tomáš Fikart**

**© 2022 ČZU v Praze**

## ČESKÁ ZEMĚDĚLSKÁ UNIVERZITA V PRAZE

Provozně ekonomická fakulta

# ZADÁNÍ BAKALÁŘSKÉ PRÁCE

Tomáš Fikart

Ekonomika a management

Název práce

Výběr on-line vzdělávací platformy pro účely konkrétní organizace

Název anglicky

Selection of an online educational platform for particular entity

#### Cíle práce

Cílem bakalářské práce je porovnání a výběr nejvhodnější on-line vzdělávací platformy pro účely mezinárodní školy k realizaci výuky v době, kdy není možné prezenční studium. Výběr nejvhodnější metody bude realizován prostřednictví modelů vícekriteriálního rozhodování.

#### Metodika

- 1. Literární rešerše
- Současné standarty on-line vzdělávacích platforem
- Rozhodovací modely
- Modely vícekriteriální analýzy variant
- Metody stanovení vah kritérií
- Metody výběru kompromisních variant
- 2. Představení organizace
- Popis organizace
- 3. Sestavení rozhodovacího modelu
- Stanovení množiny vybraných dostupných variant
- Určení kritérií
- 4. Výběr platformy
- Výběr kompromisní varianty
- 5. Zhodnocení a závěry
- Zhodnocení výsledků
- Diskuse
- Závěr a doporučení

Oficiální dokument \* Česká zemědělská univerzita v Praze \* Kamýcká 129, 165 00 Praha - Suchdol

#### Doporučený rozsah práce

30-40 stran

#### Klíčová slova

Vícekriteriální rozhodování, distanční výuka, on-line vzdělávací platformy, vícekriteriální analýza variant

#### Doporučené zdroje informací

BROŽOVÁ, Helena, Milan HOUŠKA a Tomáš ŠUBRT. Modely pro vícekriteriální rozhodování. Praha: Česká zemědělská univerzita v Praze, Provozně ekonomická fakulta, 2014. ISBN 978-80-213-1019-3

ČERNÝ, Michal. Pedagogicko-psycholologické otázky online vzdělávání. Brno: Masarykova univerzita, 2018. ISBN 978-80-210-8925-9

FIALA, Petr. Modely a metody rozhodování. 3., přeprac. vyd. V Praze: Oeconomica, 2013. ISBN 978-80-245-1981-4.

FOTR, Jiří a Lenka ŠVECOVÁ. Manažerské rozhodování: postupy, metody a nástroje. Třetí, přepracované vydání. Praha: Ekopress, 2016. ISBN 978-80-87865-33-0.

JABLONSKÝ, Josef. Operační výzkum: kvantitativní modely pro ekonomické rozhodování. 3. vyd. Praha: Professional Publishing, 2007. ISBN 978-80-86946-44-3.

ŠUBRT, Tomáš. Ekonomicko-matematické metody. 3. upravené a rozšířené vydání. Plzeň: Vydavatelství a nakladatelství Aleš Čeněk, 2019. ISBN 978-80-7380-762-7.

Předběžný termín obhajoby 2021/22 LS - PEF

#### Vedoucí práce

doc. Ing. Milan Houška, Ph.D.

#### Garantující pracoviště

Katedra systémového inženýrství

Elektronicky schváleno dne 24. 11. 2021

Elektronicky schváleno dne 26. 11. 2021

doc. Ing. Tomáš Šubrt, Ph.D. Vedoucí katedry

Ing. Martin Pelikán, Ph.D.

Děkan

V Praze dne 14.03.2022

Oficiální dokument \* Česká zemědělská univerzita v Praze \* Kamýcká 129, 165 00 Praha - Suchdol

## **Čestné prohlášení**

Prohlašuji, že svou bakalářskou práci "Výběr on-line vzdělávací platformy pro účely konkrétní organizace" jsem vypracoval samostatně pod vedením vedoucího bakalářské práce a s použitím odborné literatury a dalších informačních zdrojů, které jsou citovány v práci a uvedeny v seznamu použitých zdrojů na konci práce. Jako autor uvedené bakalářské práce dále prohlašuji, že jsem v souvislosti s jejím vytvořením neporušil autorská práva třetích osob.

V Praze dne 15, 3, 2022

#### **Poděkování**

Rád bych touto cestou poděkoval vedoucímu bakalářské práce doc. Ing. Milanu Houškovi, Ph.D. za ochotu, trpělivost a obětovaný čas při konzultacích, také za odbornou pomoc, cenné rady, motivaci a zejména za příjemnou spolupráci.

Dále bych rád poděkoval svým kolegům za jejich čas a ochotu při poskytování potřebných informací a poznatků bez nichž by nebylo vůbec možné tuto práci napsat.

Poslední poděkování náleží hlavně celé mé rodině a přátelům, to zejména Michalu Švarcovi, Ing. Jakubovi Petříkovi Ph.D. a Ing. Evě Petříkové, kteří mě podporovali, povzbuzovali a pomáhali mi při zpracování této práce.

# **Výběr on-line vzdělávací platformy pro účely konkrétní organizace**

#### **Abstrakt**

Cílem bakalářské práce je výběr on-line vzdělávací platformy pro účely konkrétní organizace pomocí analytické hierarchického procesu, který se řadí mezi modely vícekriteriální analýzy.

Práce je rozdělena na tři části.

V první části je čtenář obeznámen se situacemi, při kterých jsou on-line vzdělávací platformy nejvíce využívány a obeznámen se současnými standardy platforem. V následující kapitole je popsána teorie modelů vícekriteriálního rozhodování.

Druhá část je zaměřena na praktickou část práce. V této části je představena organizace, pro kterou se platforma vybírá a popsán rozhodovací proces. Čtenář je seznámen s historií organizace, jejím současným stavem. Rozhodovací proces popisuje situaci, za jakých okolností probíhala distanční výuka. V následující části jsou stanovena kritéria pro výběr varianty a stručný popis variant, které byly vybrány pro výzkum. Tyto kritéria a varianty jsou za pomocí analytické hierarchického procesu porovnávány a z výsledků je vybrána nejvýhodnější platforma

Poslední část obsahuje celkové pořadí jednotlivých variant. Varianta s nejvyšší hodnotou užitku bude jako varianta kompromisní doporučena k realizaci.

#### **Klíčová slova:**

- analytický hierarchický proces
- Saatyho metoda
- varianty
- kritérium
- distanční výuka
- on-line vzdělávací platformy
- výuka

# **Selection of an online educational platform for particular entity**

#### **Abstract**

The aim of this bachelor´s thesis is the choosing of on-line educational platform for the purpose of selected organisation using analytical hierarchy process, which ranks among multicriterial analysis models.

Thesis is separated into three parts

In the first part, the reader is introduced to situations, in which the online educational platforms are mostly used and with current standards of those platforms. In the next chapter, the multicriterial decision model´s theory is described.

The second part is focused on practical aspect of the thesis. In this part, the organisation for which the platform is chosen is introduced and the decision process is described. The reader is introduced to the history of the organisation and its current state. The decision process describes the situation and circumstances of the distance learning. In the next part, the criteria for the choosing of variants are determined and the short description of variants, which were chosen for the research. These criteria and variants are compared using analytical hierarchic process and the best platform is chosen from the results

The last part contains the overall standings of single variants. The variant with the higher usage value will be used as a compromise variant recommended for the use.

#### **Keywords**:

- analytical hierarchic process
- Saaty's method
- variants
- criterion
- distance learning
- online educational platforms
- $\bullet$  teaching

# Obsah

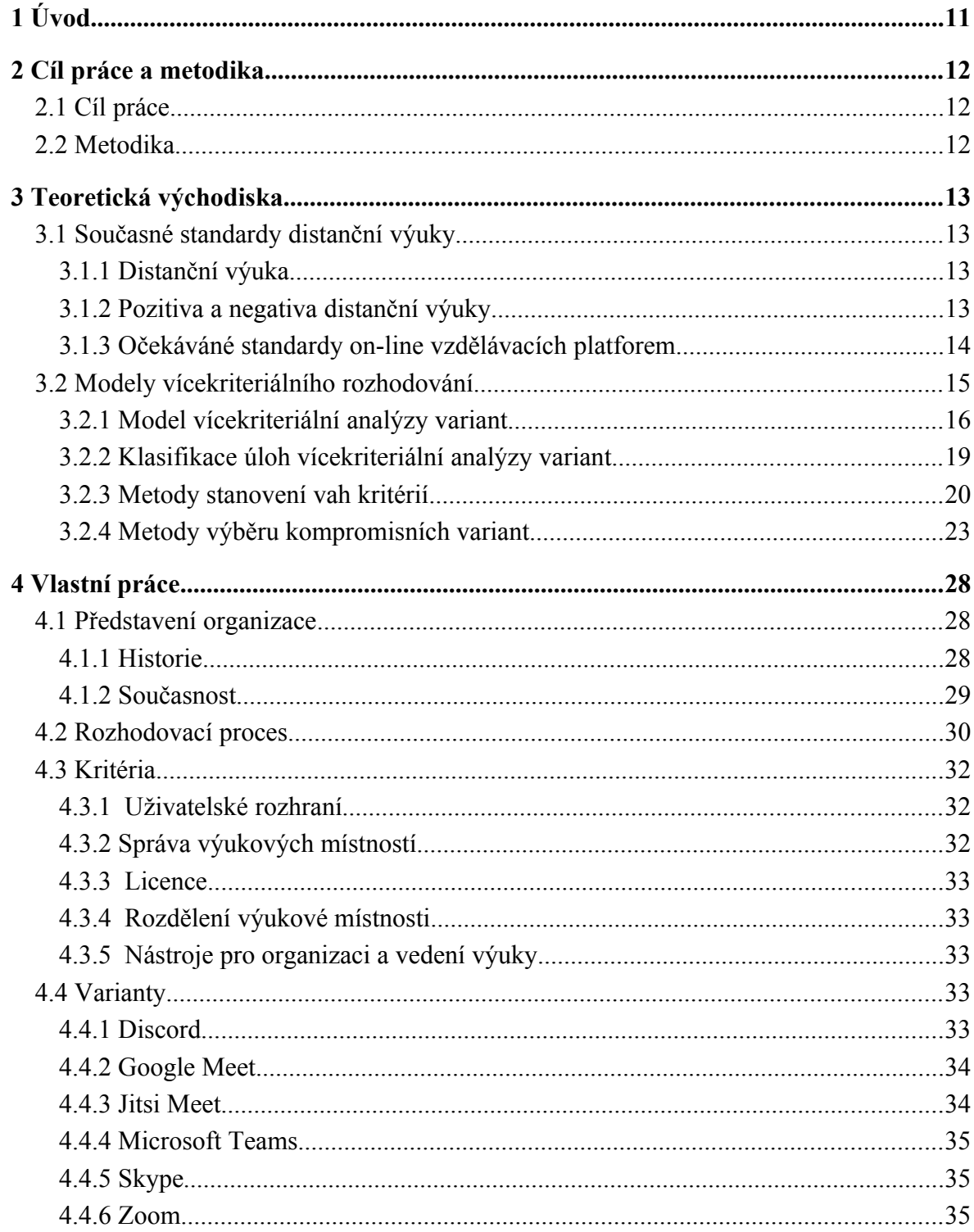

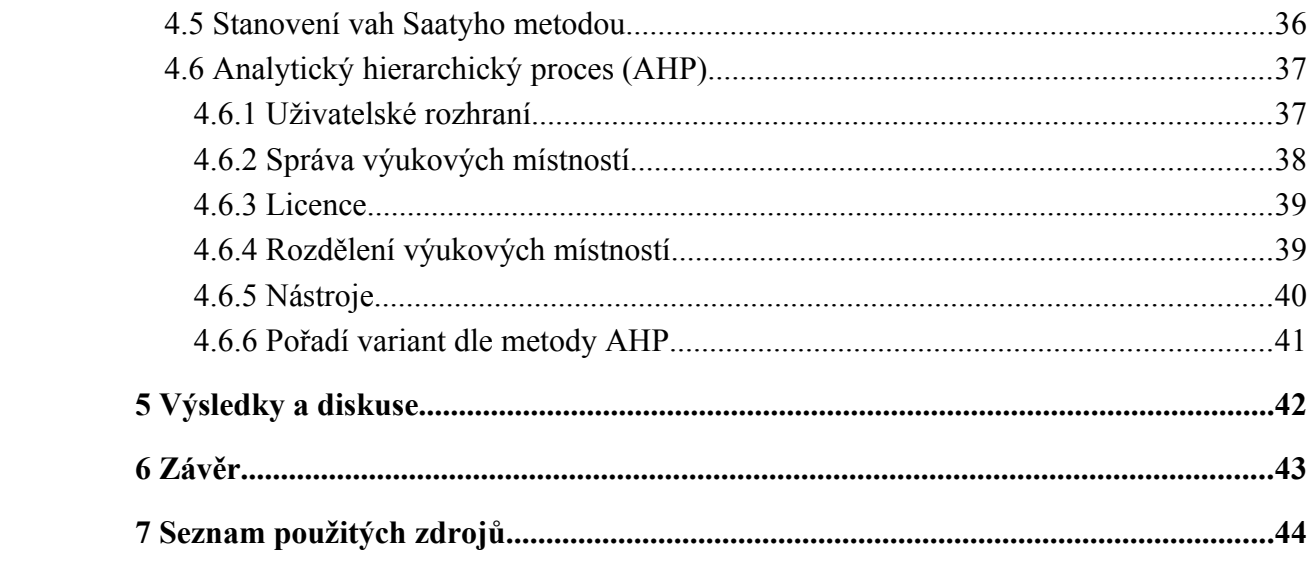

## **Seznam obrázků**

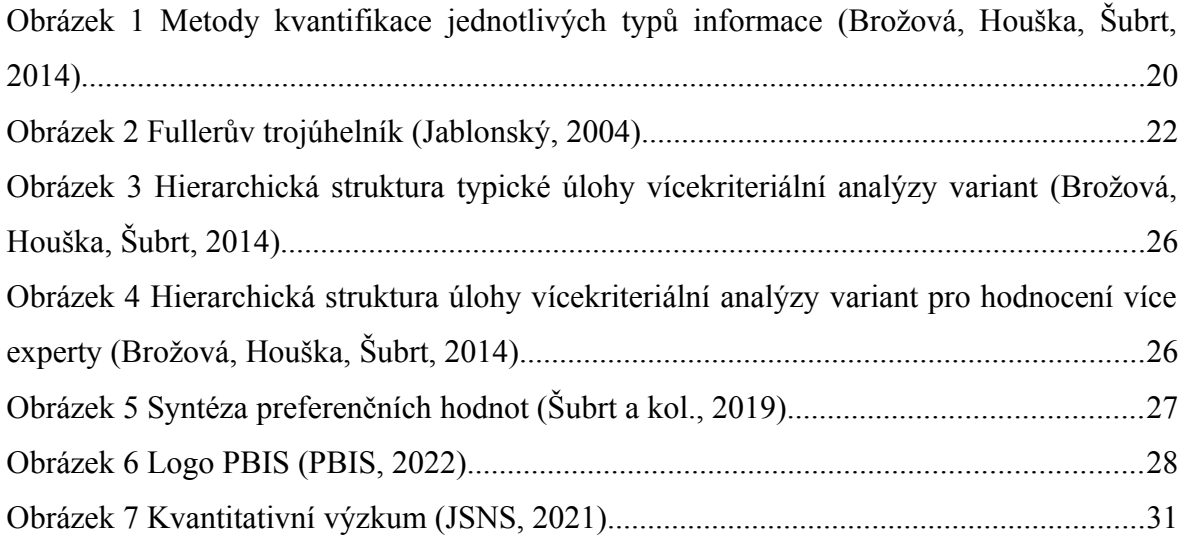

## **Seznam tabulek**

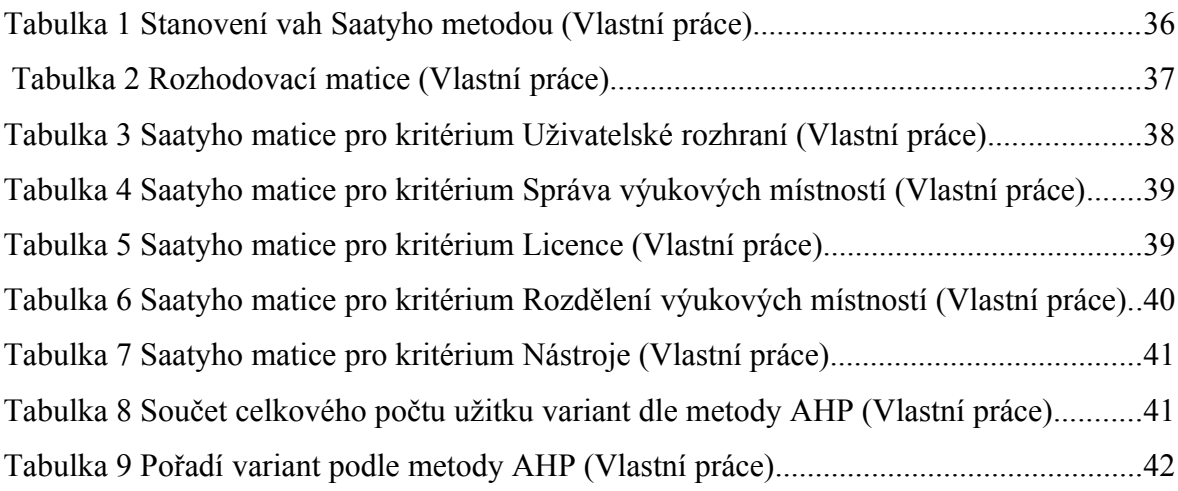

## <span id="page-10-0"></span>1 **Úvod**

S rozhodováním se každý člověk setkává každý den, rozhodování je součástí života každého z nás. Jedná se jak o rozhodování v té nejjednodušší formě, rozhodování, co budeme snídat či co si oblékneme na sebe. Při takovém rozhodování člověk jedná rychle a nepomýšlí na případné možné vzniklé následky. Špatná či dobrá rozhodnutí v takovýchto situací mají jen krátkodobý dopad a neovlivní tak podstatně život dotyčné osoby.

Člověk se nesetkává pouze s takovýmto druhem rozhodování, do života člověka často vstupují situace, při kterých musí učinit rozhodnutí, která budou mít dlouhodobý a zásadní vliv na jeho život. Při takovýchto situací by se člověk neměl spoléhat na své intuitivní jednání nýbrž by měl daná rozhodnutí s časovým odstupem řádně zvážit. Právě v těchto situací je záhodno analyzovat problém a s ohledem na okolnosti použít model, jenž pomůže uživateli najít optimální řešení.

Aplikování vícekriteriálního rozhodování se nabízí zejména u firem a korporací, kdy podmínky pro výběr optimálního řešení bývají zpravidla obsáhlé a složité, z toho důvodu jsem je použil ve své práci. Avšak, tyto metody lze aplikovat i na úrovni menších firem či jedinců.

Cílem vícekriteriálního rozhodování je dosažení kompromisní varianty, která je následně doporučena k realizaci. V této bakalářské práci je cílem nalezení kompromisní varianty, tedy nalezení nejlepší on-line vzdělávací platformy. Při nalézání kompromisní varianty byly zohledněny požadavky dané organizace, které byly převedeny na kritéria. Za pomoci analytického hierarchického procesu jsme získali kompromisní variantu, která byla následně doporučena k realizaci.

## <span id="page-11-2"></span>2 **Cíl práce a metodika**

### <span id="page-11-1"></span>2.1 **Cíl práce**

Cílem bakalářské práce je výběr on-line vzdělávací platformy pro vzdělávací instituci Prague British International School za pomoci analytického hierarchického procesu.

Dále byly stanoveny dílčí cíle. První cílem je stanovení kritérií s ohledem na potřeby vzdělávací instituce, následně stanovit váhy pro daná kritéria a dle výsledku vybrat kompromisní variantu.

### <span id="page-11-0"></span>2.2 **Metodika**

Pro docílení záměru bakalářské práce je zvolen následující postup:

#### **Literární rešerše**

Literární rešerše obsahuje základní popis distanční výuky, vysvětlení základní pojmů pojících se k on-line vzdělávacím platformám. V druhé části literární rešerše jsou popsány modely vícekriteriálního rozhodování.

#### **Vlastní práce**

První část vlastní práce obsahuje představení organizace a základní popis rozhodovacího procesu. Následně jsou stanovena kritéria a následně stanovena množina dostupných variant. Vlastní práci uzavírá část výběru kompromisní varianty.

#### **Zhodnocení a závěry**

Dle dosažených hodnot ve vlastní práci následuje zhodnocení výsledků, na které navazuje diskuse. Následuje závěr a doporučení dané organizaci.

## <span id="page-12-3"></span>3 **Teoretická východiska**

## <span id="page-12-2"></span>3.1 **Současné standardy distanční výuky**

#### <span id="page-12-1"></span>3.1.1 **Distanční výuka**

*"Forma studia zprostředkovaného médii. Je založeno na samostatném studiu účastníků, řízeném specializovanou institucí, bez prezenčního kontaktu studujících s vyučujícími."* Distanční výuka se primárně zakládá na samostudiu žáka, které je vedeno danou vzdělávací organizací. Distanční výuka se vyznačuje omezením fyzického kontaktu mezi studentem a kantorem, kontakt a samostatná výuka jsou přesunuta do kybernetické on-line sféry. [22]

Forma distančního vzdělávání se těšila oblibě spíše v zahraničí především u studentů středoškolského a vysokoškolského studia. Mnoho středních a vysokých škol preferuje kombinaci prezenčního a distančního studia. V 90. letech se distanční výuka zařadila mezi vzdělávací metody i na českých školách, která byla poprvé definována ve školském zákoně č 111/1998 Sb. Tato forma výuky byla preferována především u studentů kombinovaného studia. Tento standart se však změnil v roce 2019 s příchodem pandemie koronaviru(n-Cov19). Školský zákon byl v roce 2020 novelizován. Novela se týkala především pravidel pro vyhlášení distanční výuky. [[1.\]](#page-43-1)

#### <span id="page-12-0"></span>3.1.2 **Pozitiva a negativa distanční výuky**

Pozitivum distanční výuky je zejména v ušetření času díky studiu z domova. V důsledku rozšířených časových možností student následně kooperuje se studiem, kdy si student volí strategii učení dle vlastního uvážení.

Pro studenty tkví záporné vlastnosti distanční výuky především ve ztrátě osobního kontaktu s vyučujícími i spolužáky, neznalost on-line vzdělávacích platforem či nižší soustředěnost, která vede ke ztrátě motivace studovat. Mezi negativa pro vyučující se významně neliší od negativ pro studenty. Tyto negativa vedla v pandemické situaci u pedagogů často k syndromu vyhoření. [1]

Ministerstvo vzdělání v Číně vydalo sedm bodů, které mají vést úspěšnému zvládnutí distanční výuky a které se značně shodují s body, které vydalo Ministerstvo školství a tělovýchovy [12]:

- *1. Zajistit správné vedení žáků při domácí výuce. Je nezbytné vyvážit aktivní čas strávený studiem a odpočinkem*
- *2. Standardizovat online činnosti tak, aby nebyl abnormálně zvýšena pracovní zátěž učitelů a žáků*
- *3. Nadále zlepšovat vytváření online platforem pro základní a střední školy a neustále do nich doplňovat nové zdroje. Snažit se tímto způsobem zabránit tomu, aby se metody, činnosti a časové harmonogramy klasických prezenčních hodin aplikovaly v distanční výuce*
- *4. Klást větší důraz na recenzování online výukových prostředí a elektronických materiálů k zajištění jejich kvality.*
- *5. Plně využívat bezplatné výukové zdroje, platformy poskytované různými organizacemi a institucemi (např. státní televize), které mohou efektivně sloužit žákům (nejen) v odlehlých oblastech.*
- *6. Zahrnout zásady prevence epidemie, bezpečnosti, mentálního zdraví a psychohygieny do online výuky*
- *7. Zajímat se o fyzický i mentální stav žáků, vést žáky k tomu, aby prováděli i fyzické aktivity a neseděli pouze u obrazovky, čím lze zlepšit i prevenci rozvoje vad zraku*

#### <span id="page-13-0"></span>3.1.3 **Očekáváné standardy on-line vzdělávacích platforem**

V této kapitole se seznámíme s funkcemi a možnostmi, kterými by každá vzdělávací platforma měla disponovat pro uspokojení potřeb daného uživatele. Tyto funkce jsou nepostradatelné pro vedení distanční výuky.

#### **Chat**

Nástroj, který poskytuje písemnou komunikaci v reálném čase mezi dvěma či více uživateli. Uživatel koresponduje vlastní zprávu napsanou na klávesnici ostatním uživatelům, text zprávy se objeví v chatu všech uživatelů prakticky ihned. [11]

#### **Audio hovor**

Audio hovor je funkce, při které dochází ke komunikaci mezi dvěma či více uživateli pomocí on-line hlasové komunikace. Vyřčené informace daného uživatele se téměř okamžitě přesunou k adresátovi v audio formátu. Ke správnému fungování této funkce je zapotřebí mikrofon, sluchátka či reproduktory. [20]

#### **Video hovor**

Video hovor je funkce, která vytváří on-line vysílání videohovoru se zvukem. [14]

#### **Sdílení obrazovky**

Pří sdílení obrazovky poskytuje uživatel plný či částečný obraz svého zařízení všem uživatelům ve virtuální místnosti. Při distanční výuce se tato funkce napomáhá kantorům pro sdílení výukových materiálu či sdílení vlastních ilustrovaných postupů. [19]

### <span id="page-14-0"></span>3.2 **Modely vícekriteriálního rozhodování**

"Modely vícekriteriálního rozhodování používáme pro řešení rozhodovacích problémů, v nichž se důsledky rozhodnutí posuzují podle více kritérií." Při rozhodování právě velká množina kritérií napomáhá jakožto síto k vyloučení neefektivních variant a v kooperaci s modely pomáhají naleznout variantu, která bude pro uživatele nejlepší a nejvýhodnější.

Vícekriteriální rozhodování je nedílnou součástí běžného života každého z nás, a to téměř při každém momentu, kdy se musíme rozhodnout mezi dvěma či více variantami. *"Přitom se nemusí jednat o rozhodování o problémech s celospolečenskými dopady, ale o rozhodovací problémy, které jsou nuceni řešit jednotlivý lidé"* [2]

Rozhodovatel, který není obeznámen s problematikou modelů jedná zpravidla přirozeně a vybírá varianty, které nemusí být právě ty nejlepší. Z hlediska efektivnosti se nejedná o tak velký problém, pokud jsou rozhodnutí krátkodobá a nezpůsobí případnou trvalou škodu. Problém nastává v moment, kdy rozhodnutí může vést k dlouhodobým následků. Jedná se o rozhodnutí typu výběru zaměstnání či školy. Tyto rozhodnutí budou člověka doprovázet celý život a je nutné je předem důkladně zvážit, jelikož následky jsou trvalé a nevratné. [26]

Nedílnou součástí využití modelů je manažerské rozhodování. Zde se jedná o rozhodnutí, která potřebují více či méně důkladnou analýzu, neboť výsledné rozhodnutí ovlivní nejen samotnou firmu ale i samostatnou společnost [2]

#### <span id="page-15-0"></span>3.2.1 **Model vícekriteriální analýzy variant**

Modely vícekriteriální analýzy pomáhá k nalezení jedné nebo více m variant, které jsou posuzovány dle n kritérií. Varianty, které byly posouzeny jako neefektivní jsou vyřazeny a varianty, které byly posouzeny jako efektivní se dostávají na užší seznam variant doporučených k realizaci. Následně se vybírá varianta, která byla posouzena jako nejlepší tudíž varianta kompromisní.

Při posouzení variant se očekává, co nejvyšší objektivnost, která může být narušena osobními vazbami hodnotícího, tento problém se nejčastěji řeší změnou rozhodující osoby za osobu, která nemá k dané problematice žádné vazby a situaci či úlohu posuzuje maximálně objektivně. Nevýhodou nestranného posuzovatele je neznalost všech podrobností souvisejících s úlohou a následně může dojít k rozhodnutím, která v malé míře změní výsledek v náš neprospěch. [2]

#### **Varianty**

*"Varianty jsou konkrétní rozhodovací možnosti, musí být pečlivě vybrány, aby byly dosažitelné, logické a aby byly vhodným řešením."* [26]

#### **Kritéria**

"*Kritérium je hledisko hodnocení variant, může být kvalitativní nebo kvantitativní. Kritéria musí být nezávislá, měla by pokrývat všechna hlediska výběru, a přitom jich nesmí být zbytečně velký počet, aby problém nebyl nepřehledný*" [26]

Kritéria, podle nichž volíme nejperspektivnější variantu jsou rozdělena dle povahy a kvantifikovatelnosti kritéria. Dle kvantifikovatelnosti dělíme kritéria na kvantitativní a kvalitativní. Kritéria kvantitativní se skládají z číselných měřitelných hodnot. Kritéria kvalitativní jsou kritéra vyjádřena slovně tudíž neměřitelné, hodnoty zde jsou zpravidla stanoveny uživatelem slovně. "V těchto případech se používají různé bodovací stupnice *nebo relativní hodnocení variant."*

Zhodnocená kritéria následně můžeme zapsat do matice Y. V matici Y sloupce vyjadřují kritéria f a řádky následně klasifikovaným variantám. Nastane-li situace, kdy v tabulce nebudou pouze kritéria kvantitativní, jedná se o kriteriální tabulku, která zahrnuje kritéria klasifikovaná jak číselně, tak i slovně. Pro výpočet tabulky, jsou potřeba číselné klasifikace, používáme metody sloužící k převodu kvalitativního kritéria na kritérium kvantitativní [26]:

$$
\mathbf{Y} = \begin{pmatrix} f_1 & f_2 & \dots & f_n \\ a_1 & y_{11} & y_{12} & \dots & y_{1n} \\ y_{21} & y_{12} & \dots & y_{1n} \\ \vdots & \vdots & \vdots & \ddots & \vdots \\ a_m & y_{m1} & y_{m2} & \dots & y_{mn} \end{pmatrix}
$$
 (1)

Dle povahy dělíme kritéria na maximalizační a minimalizační. U maximalizačního kritéria vybíráme variantu s nejvyšším ohodnocením. Kritéria minimalizační, jak už vyplývá dle názvu jsou přesným opakem kritérií maximalizačních, zde vybíráme variantu, která má ohodnocení nejnižší.

Při práci s kriteriální maticí je optimálním řešením pracovat s kritérii totožné povahy, jsou všechna kritéria maximalizační, či minimalizační. Nastane-li situace, kdy kritéria stejnou povahu nemají je vhodné transformovat. Při této příležitosti lze použít dva způsoby:

Součin celého sloupce matice kritérií s výrazem – 1 [26]:

(2)

"výpočet hodnot, které udávají zlepšení oproti nejhorší kriteriální hodnotě, transformace [26]:

(3)

#### **Preference kritérií**

Preference kritérií popisují přednost a důležitost jednoho kritéria před ostatními kritérii. Existuje několik způsobů, jak preference kritérií formulovat [26]:

> Aspiračními úrovněmi kritérií – (nominální informace o kritériích). Předem stanovená minimální hranice hodnot, kterých dané kritérium musí docílit. U aspirační úrovně kritérií se nepoužívají preference, důležitost kritéria

vyjadřuje minimální hranice hodnot, čím je hranice vyšší, tím je kritérium důležitější.

- Pořadím kritérií (ordinální informace o kritériích). Je složeno z matice kritérií, kritéria jsou seřazena od nejdůležitějšího kritéria po kritérium, které je nejméně důležité. Důležitost kritérií mezi sebou popisují váhy kritérií;
- Váhami kritérií (kardinální informace o kritériích). Každé kritérium má svoji váhu, jejíž hodnota se pohybuje v rozpětí <0,1> a jejich suma se musí rovnat 1. Váha kritéria popisuje význam daných kritérií, čím je hodnota vyšší, tím je kritérium důležitější;
- Kompenzací kriteriálních hodnot "*je vyjádřen mírou substituce mezi kriteriálními hodnotami*";
- Preference nejsou identifikovány.

### **Varianty se speciálními vlastnostmi**

Varianty se speciálními vlastnostmi se dělí na [2]:

- Dominovaná varianta varianta, která nabývá nejvyšších hodnot je dominující varianta a převládá nad variantou, která nabývá horších hodnot čili variantě dominované;
- Paretovská varianta Nedominovaná varianta, žádné jiné varianty nemají vyšší hodnoty než právě tato varianta. K získání statusu nedominované varianty získává varianta vyšší ocenění dle jakéhokoliv kritéria na úkor snížení ocenění z kritéria jiného;
- Ideální varianta Jedná se o hypotetickou či reálnou variantu, která ve stejnou dobu nabývá nejvyšší dostupné hodnoty dle všech kritérií;
- Bazální varianta Hypotetická či reálná varianta jenž ve stejnou dobu nabývá nejnižší hodnot dle všech kritérií;
- Kompromisní varianta *"Kompromisní varianta je jediná nedominovaná varianta doporučená jako řešení problému".* Výběr kompromisní varianty se mění dle výběru postupu.

#### 3.2.2 **Klasifikace úloh vícekriteriální analýzy variant**

<span id="page-18-0"></span>Hodnocení úlohy vícekriteriální analýzy variant se uskuteční zpravidla pomocí dvou aspektů [2]:

- Podle cíle řešení úlohy;
- Podle informace, s jakou úloha pracuje.

#### **Cíl řešení úlohy**

Úlohy se člení dle tří kategorií [26]:

První kategorií se rozumí "*úlohy, jejichž cílem je výběr jedné varianty označené jako kompromisní*." Jedná se o úlohy, kdy rozhodovatel vybírá variantu, která je ze souboru variant ta nejlepší dle předem určených kritérií. Tato kategorie je způsobilá pro kooperaci s metodami jako jsou ORESTE, TOPSIS či metoda váženého součtu. Kategorie se nedoporučuje pro metody, které rozdělují varianty do indiferenčních tříd či informacím o preferencích mezi kritérii aspiračních úrovní.

Druhá kategorie obsahuje úlohy, které mají záměr seřadit varianty od nejlepší po nejhorší, odborně řečeno kvazi uspořádání množiny variant. Tyto úlohy se jen v malé míře odlišuje od předešlé skupiny úloh. Seřazení probíhá pomocí výběru nejefektivnější varianty a její následné vyřazení ze souboru variant. Nejefektivnější varianty se postupně vyřazují do té doby, dokud nebude stanoveno pořadí všech variant od nejefektivnější varianty po variantu nejméně efektivní.

Třetí kategorie obsahuje úlohy, které rozčleňují soubor variant na varianty dobré a špatné. *"Typickým příkladem těchto úloh může být hodnocení bonity klientů bankou, která se rozhoduje o poskytnutí úvěru. Pojmy dobrý a špatný jsou relativní a vždy záleží na konkrétním zadání rozhodovací úlohy"* Tato kategorie úloh nabízí rozhodovateli dva způsoby hodnocení variant. Hodnocení dle aspirační úrovně s ohledem na přípustnou kompenzaci či doplnění variant o fiktivní variantu s hodnotami, které jsou stejné jako hraniční hodnoty. Fiktivní varianty nám napomáhají k porovnání uspořádaných variant, zda jsou varianty lepší, stejné či horší než varianty fiktivní.

#### **Typy informací**

 Žádná informace – případ, kdy nejsou žádné dostupné informace o preferencích. Tento případ může nastat výhradně u preferencích kritérií. Jestliže informace o preferencích mezi kritérii nejsou dostupné není možné stanovit lepší či horší variantu;

- Nominální informace Obdobně jako u předešlého typu informace, tento typ úlohy je možné použít jen u preferencí kritérií vyjádřeny aspiračními úrovněmi čím rozumíme nejhorší možné hodnoty, kdy varianta může být ještě uznána za vhodnou a následně rozděluje varianty na uznatelné a neuznatelné dle daného kritéria;
- Ordinální informace Popisuje pořadí kritérií dle hodnocení variant kritérii či důležitostí kritérií;
- Kardinální informace Tento typ informace ukazuje kvalitativní nebo kvantitativní hodnoty, o kolik jsou lepší než hodnoty ostatní. Při hodnocení variant dle kritéria se ve většině případů setkáme s číselným ohodnocením a u preferencí kritérií se setkáme s váhami.

*"Na tomto místě je potřeba zdůraznit, že přestože úlohy stanovení preferencí kritérií a stanovení preferencí variant na sebe navazují, jsou řešeny relativně samostatně"*. Pro každou zvlášť řešenou úlohu je potřeba sestavit samostatný postup, který povede k řešení dané úlohy. [2]

Schéma samostatného postupu při řešení metod kvantifikací jednotlivých typů informací o preferencích mezi kritérii popisuje následující obrázek:

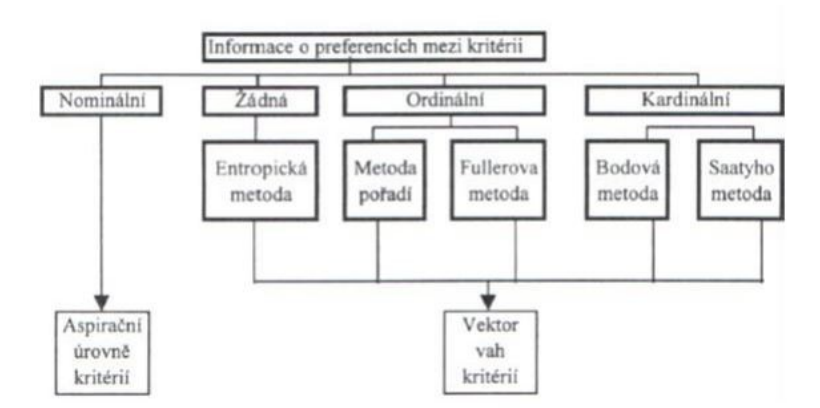

<span id="page-19-1"></span>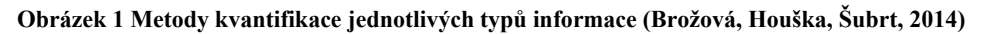

#### 3.2.3 **Metody stanovení vah kritérií**

<span id="page-19-0"></span>Zásadní částí postupu analýzy modelu vícekriteriální analýzy variant je stanovení vah. Tyto metody se dělí dle informací, jež byly uvedeny výše na dvě kategorie [26]:

- Stanovení vah kritérií z ordinální informace o preferencích kritérií (Metoda pořadí, metoda Fullerova trojúhelníku)
- Stanovení vah kritérií z kardinální informace o preferencích kritérií (Bodovací metoda, Saatyho metoda)

#### **Metoda pořadí**

Pro správné fungování této metody, musí rozhodovatel určit posloupnost kritérií dle jejich důležitosti, následně jsou kritéria ohodnocena body. Kritérium, které je na prvním místě (nejdůležitější) je ohodnoceno bodem k (k = počet kritérií), kritérium na druhém místě je ohodnoceno bodem k-1, body u následných kritérií snižujeme až do bodu s ohodnocením 1, které přísluší nejhoršímu kritériu.

Výpočet vah získáme pomocí podílu mezi kritériem s přidělenou hodnotou (*bi*) a sumou všech bodů, jimiž bylo ohodnoceno každé kritérium [7]:

(4)

#### **Metoda Fullerova trojúhelníku**

Metoda, u které rozhodovateli napomáhá nákres trojúhelníku, jenž obsahuje dvojice, které vytvořila daná kritéria. Dvojice jsou uspořádány tak, aby se v nákresu vyskytla každá daná dvojice maximálně jednou. Metoda spočívá ve výběru důležitějšího kritéria z dané dvojice. Nastane-li situace, kdy jsou pro rozhodovatele kritéria ve dvojici stejně důležitá, může vybrat obě.

Pro výpočet vah kritérií lze použít rovnici, jež se používá v metodě pořadí. Sumu vybraných čísel můžeme označit jako *b<sup>i</sup>* a následně pokračovat ve výpočtu dle vzorce znázorněného v podkapitole o metodě pořadí. [7],[10]

|    |    |    |    | $\mathbf{Y}_1$ |
|----|----|----|----|----------------|
| Ÿ, |    |    |    | Y6             |
|    | Y2 | γ, |    |                |
|    | ٠, |    |    | $\bar{Y}_6$    |
|    |    | Y3 | Y3 | Y3             |
|    |    |    | ίs | Y6             |
|    |    |    | Ÿ4 |                |
|    |    |    | ľ5 | $Y_6$          |
|    |    |    |    | (€             |
|    |    |    |    | 6              |

<span id="page-21-0"></span>**Obrázek 2 Fullerův trojúhelník (Jablonský, 2004)**

#### **Bodovací metoda**

Rozhodovatel přiděluje body kritériím dle jejich důležitosti, *"čím je kritérium důležitější, tím je bodové ohodnocení vyšší."* Body se udělují z předem stanovené bodové stupnice (např. od 1 do 10; od 0 do 100). Rozhodovatel může z dané stupnice vybrat jak celá čísla, čísla desetinná či zlomky a více kritérií najednou můžou být ohodnocena stejným počtem bodů. Bodovací metoda na rozdíl od metody pořadí nabízí rozhodovateli širší možnost formulace ohodnocení kritérií. Pro výpočet vah kritérií se opět používá rovnice uvedená v metodě pořadí. [7]

#### **Saatyho metoda**

*"Lze ji rozdělit do dvou kroků: zjištění preferenčních vztahů pro každou dvojici kritérií a následné stanovení vah kritérií."* Pro použití Saatyho metody je žádoucí sestavit matici, která obsahuje zapsaná kritéria dle stejného pořadí jak v řádku, tak i ve sloupci. V matici uživatel porovnává a následně zaznamená velikost preferencí mezi dvojicemi *i*tého a *j*-tého kritéria, z tohoto důvodu diagonála matice obsahuje hodnoty 1, kdy na daném místě dochází k porovnání stejné dvojici kritérií [2]:

$$
S = \begin{pmatrix} 1 & s_{12} & \cdots & s_{1n} \\ \frac{1}{2} & 1 & \cdots & s_{2n} \\ \vdots & \vdots & \vdots & \vdots \\ \frac{1}{2} & \frac{1}{2} & \cdots & 1 \end{pmatrix}
$$
 (5)

*"Prvky této matice nebývají většinou dokonale konzistentní, tzn., že neplatí shj = shi x*  $s_{ij}$ *pro všechna h, i j = 1, 2, ..., n.* "Tato podmínka by platila za situace, když by uživatel vytvořil matici *V* = (*vij*), která by obsahovala hodnoty vypočtené jako podíly daných vah ( $v_{ij} = v_i / v_j$ ). Výše konzistence se nejčastěji měří dle indexu konzistence [26]:

Formulace velikosti preferencí mezi danými kritérii se doporučuje určit dle Saatyho devítibodové stupnice preferencí:

- **1** kritéria *i* a *j* jsou si rovna;
- **3** slabá preference kritéria *i* před kritériem *j*;
- **5** silná preference kritéria *i* před kritériem *j*;
- **7** velmi silná preference kritéria *i* před kritériem *j*;
- **9** absolutní preference kritéria *i* před kritériem *j*.

Není pravidlem používat pouze tyto hodnoty, rozhodovatel může použít i body sudé.

Pro výpočet vah jednotlivých kritérií Saaty navrhl několik matematických postupů, v praxi se nejčastěji setkáváme s výpočtem nesoucí název normalizovaný geometrický průměr řádků Saatyho matice taky známý jako metoda logaritmických nejmenších čtverců. [9],[26]. Pro výpočet normalizovaného geometrického průměru řádků je zapotřebí nejprve vypočítat geometrický průměr řádku [26]:

(7)

Následná normalizace hodnot *bi* určuje hodnoty daných vah [26]:

(8)

#### <span id="page-22-0"></span>3.2.4 **Metody výběru kompromisních variant**

Pro výběr kompromisní varianty existuje mnoho metod, které fungují na odlišných postupech a výpočtech, níže jsou popsány základní metody vyžadují kardinální informaci a některé z metod jsou použity v praktické části práce.

Metody se dle informací dělí na [26]:

- **Metody nevyžadující informaci o preferencích kritérií** (Bodovací metoda a metoda pořadí)
- **Metody vyžadující aspirační úrovně kritérií** (Konjunktivní metoda, disjunktivní metoda, metoda bazické varianty)
- **Metody vyžadující ordinální informaci** (Lexikografická metoda, metoda ORESTE)
- **Metody vyžadující kardinální informaci** (Funkce užitku, metoda váženého součtu, metoda AHP, metoda PROMETHEE)
- **Metody založené na minimalizaci vzdálenosti od ideální varianty** (Metoda TOPSIS)

#### **Metoda váženého součtu**

Pro použití této metody je nutná konstrukce lineární funkce užitku, která je měřena stupnicí s hodnotami (0,1). Varianty jsou hodnoceny dle kritérií, užitek s hodnotou 0 se řadí k variantě s nejhoršími hodnotami, tato hodnota se v praxi nazývá jako varianta bazální značena písmenem *D*. Analogicky užitek s hodnotou 1 se řadí k variantě s nejlepšími hodnotami, tato hodnota se nazývá jako varianta ideální značena písmenem *H*. Hodnoty užitku pro zbylé varianty se pohybují na hranici mezi hodnotami ideální a bazální varianty. Pro dosažení těchto hodnot je žádoucí substituovat prvotní prvky matice  $y_i$  dle rovnic jak pro kritéria minimalizační, tak i pro kritéria maximalizační. [10]

(9)

$$
(10)
$$

Výpočet celkového užitku varianty značeného *Xi* se provádí dle rovnice č. 11, kdy dochází k váženému součtu jednotlivých užitků dle všech kritérií. Následně varianty lze uspořádat dle hodnot užitku, varianty s nejvyšší hodnotou užitku jsou varianty kompromisní [10]:

(11)

#### **Metoda AHP – Analytický hierarchický proces**

Vznik této metody se datuje k roku 1980, kdy profesor Saaty, hlavní záminkou této metody bylo zrychlení a zjednodušení procesu pomocí vytvoření hierarchického systému problému. Hierarchický systém problému je postaven na rozdělení komplikovaného případu na co nejjednodušší části.

Rozdělení na nejjednodušší se rozumí použití Saatyho metody kvantitativního párového porovnání pro každý stupeň hierarchické struktury. Saatyho metoda slouží k určení důležitosti předem zvolených variant. Vypočtené hodnoty dané varianty se postupně sčítají, varianta s nejvyšší hodnotou je následně doporučena k realizaci.

Metoda umožňuje využití takřka jakéhokoliv typu informace o preferenčních vztazích mezi komponentami modelů. Tato možnost je ohraničena podmínkou, kterou uživatel musí dodržovat. Jedná se o podmínku, která stanovuje znalost rozhodovatele o směru a intenzitě preferencí mezi všemi páry porovnávaných komponent [2].

Metoda AHP se dělí do třech základních kroků [2]:

- *1. "Sestavení hierarchie problému";*
- *2. "Párové porovnání prvků v jednotlivých hierarchických úrovních";*
- *3. "Syntéza získaných preferencí a volba nejvýhodnější alternativy".*

V praxi se setkáváme s kvantifikací působení daných prvků v hierarchii. Nejvyšší úrovně hierarchie může dosáhnout právě jeden prvek, který slouží k určení cíle posouzení či analýzy. Tomuto prvku náleží hodnota 1, která se následně rozděluje mezi prvky, které jsou na druhé úrovni. Následně se prvky analogicky rozřazují až do dosažení nejnižší úrovně hierarchie, které nám poskytne zhodnocení prvků toho nejnižšího stupně – variant.

Charakteristické úlohy vícekriteriální analýzy variant, s kterými se setkáváme nejčastěji zahrnují výhradně následující 3 úrovně [26]:

- . úroveň 1 – *"cíl vyhodnocování, kterým může být uspořádání variant";*
- úroveň 2 "*kritéria vyhodnocování"*;
- úroveň 3 *"posuzované varianty"*.

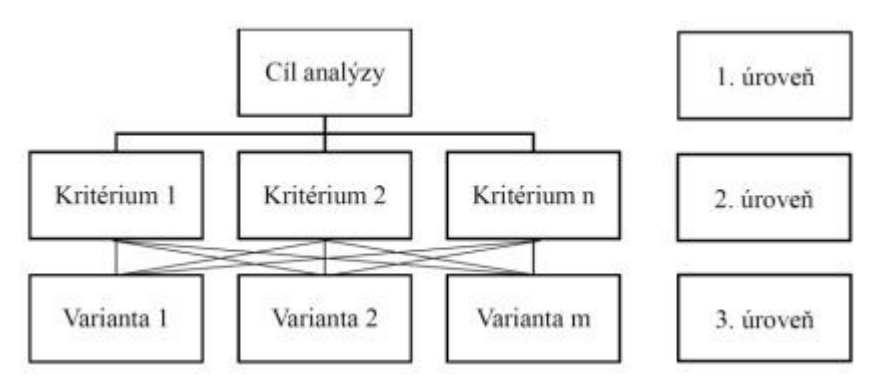

<span id="page-25-1"></span>**Obrázek 3 Hierarchická struktura typické úlohy vícekriteriální analýzy variant (Brožová, Houška, Šubrt, 2014)**

Víceúrovňové úlohy zpravidla obsahují subkriteriální úroveň řadící se mezi kritérii a variantami. Nastane-li situace, kdy úlohu hodnotí více než jeden expert je nutné do hierarchie přidat další úroveň, tato úroveň obsahuje hodnocení expertů, které zpravidla *"popisují míru fundovanosti či důležitost jejich názoru"*. [2]

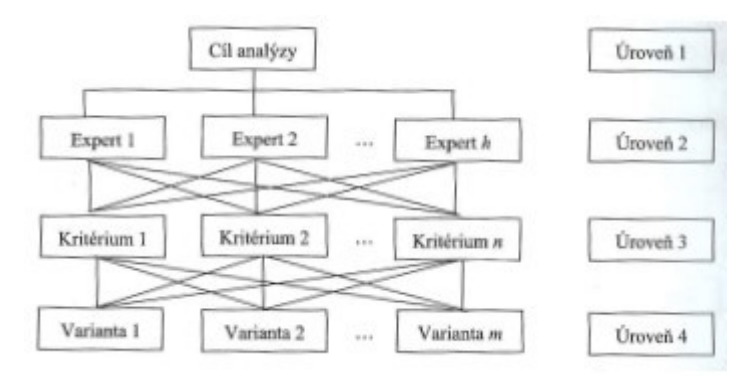

<span id="page-25-0"></span>**Obrázek 4 Hierarchická struktura úlohy vícekriteriální analýzy variant pro hodnocení více experty (Brožová, Houška, Šubrt, 2014)**

V následujícím kroku uživatel dle Saatyho metody párového porovnání stanoví váhy pro jednotlivá kritéria, u víceúrovňových úloh stanoví váhy i pro subkritéria a ostatní prvky. V případě, kdy hierarchie má jeden cíl, n kritérií a m variant se na druhé úrovni vytváří matice párového porovnání důležitosti kritérií velikosti n x n, na třetí úrovni se vytváří matice velikosti m x m, v daných úrovní uživatel srovnává varianty dle všech kritérií.

*"Lokální preference prvků hierarchie vyjadřují preference vzhledem k nadřazenému prvku, ukazují například, jak si alternativy "rozdělují" hodnotu váhy příslušného kritéria."* Hodnocení varianty dle všech kritérií získáme pomocí výpočtu, kdy provedeme součet součinů preferencí v dané úrovni hierarchie. [26]

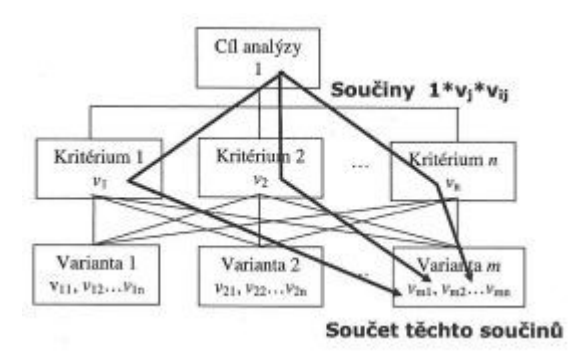

<span id="page-26-0"></span>**Obrázek 5 Syntéza preferenčních hodnot (Šubrt a kol., 2019)**

Kompromisní variantou se stane právě ta varianta, která má nejvyšší preferenci. [26]

## <span id="page-27-2"></span>4 **Vlastní práce**

#### <span id="page-27-1"></span>4.1 **Představení organizace**

Hlavním důvodem výběru této firmy je několika zaměstnání mé osoby v této firmě. Díky této praxi jsem obeznámen s prostředím a poměry dané firmy a mám dobré vztahy s kolegy, kteří mi poskytli informace, data a pomoc ke zpracování této práce. Informace a data přímo ze vzdělávacího prostředí jsou jedny z nejvhodnějších ke zpracování dané práce.

PBIS, v plném názvu Prague British International School je mezinárodní soukromá škola působící na území České republiky, a to konkrétně v Praze na Kamýku, Vlastině a Libuši. V současnosti má škola okolo 1300 studentů z celého světa a 270 zaměstnanců, jak tuzemských, tak i zahraničních. [23]

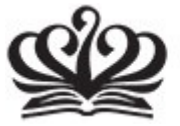

**PRAGUE BRITISH INTERNATIONAL SCHOOL** A NORD ANGLIA EDUCATION SCHOOL

<span id="page-27-3"></span>**Obrázek 6 Logo PBIS (PBIS, 2022)**

#### <span id="page-27-0"></span>4.1.1 **Historie**

Vznik této instituce se datuje k roku 1990, kdy slovensko-švýcarský podnikatel Robert Blaško zakládá jazykovou školu London School, o dva roky později zakládá první mezinárodní školu v České republice – The British International School of Prague. Škola v té době působí na Vinohradech. V průběhu let škola mění své působiště i název:

- **1995–2005** The British International School (Brischool), Podolí Praha 4
- **2005–2007** British International School, o.p.s, Praha
- **2007–2017** V roce 2007 se stává novým majitelem Michal Bočan, škola mění svůj název na Czech British School. Škola se přesouvá na Kamýk a zároveň působí i na Vlastině.
- **2017–2018** Prague British School
- **2018** Školu kupuje mezinárodní organizace Nord Anglia Education, dochází k fúzi Prague British School a English International School – Prague, název se mění na Prague British International School a ke škole přibývá kampus Libuš. S novým majitelem školy se mění i struktura školy, škola se

musí řídit dle regulí a osnov Nord Anglia Education a nově hlavní slovo dostává principál, v tu dobu Michael Bardsley, který působí na své pozici až do léta roku 2021, kdy školu opouští a jeho místo je nahrazeno Nicolou Meehan. [4], [8]

#### <span id="page-28-0"></span>4.1.2 **Současnost**

Prague British International School je prémiová škola, působící pod záštitou světového dodavatele mezinárodních škol Nord Anglia Education. Pod názvem PBIS se skrývají dvě školy, a to Prague British International School a Česko Britská Základní Škola. Škola poskytuje nadstandartní podmínky, mezinárodní prostředí, výuku v angličtině a vzdělávání pro budoucnost. Z těchto důvodů studenti této školy pocházejí zejména z rodin expatů a afluentních rodin. V současnosti 1/3 z celkového počtu studentů tvoří studenti, kterým školné hradí zaměstnavatel jednoho z rodičů a 5 % studentů, kteří získali stipendium ke studiu na této škole.

Škola poskytuje výuku pro žáky předškolního věku, žáky základního vzdělání a žáky středoškolského vzdělání. Česko Britská Základní Škola se řídí dle osnov pro Českou republiku, avšak škola poskytuje výuku pouze do 5. ročníku. Prague British International School operuje s kombinací anglického národního kurikula, mezinárodního kurikula a samotná výuka probíhá dle osnov britského kurikula.

Škola se řídí pravidlem "Pro své děti chcete to nejlepší, i my", toto pravidlo je zárukou toho, že škola se dokáže postarat o jakéhokoliv studenta, na úkor toho jsou sníženy počty studentů v každé třídě. Třída PBIS může mít maximálně 22 studentů a třída ČBZŠ může mít maximálně 18 studentů. Dále každý učitel na prvním stupni má svého asistenta, který pomáhá s výukou a v případě potřeby škola poskytuje vlastního asistenta pro žáka se speciálními potřebami. [25]

V současnosti škola spolupracuje s Massachusettským technologickým institutem více známý jako MIT či s hudební školou Julliard, kam mohou studenti po dokončení středoškolského studia pokračovat. Studenti pravidelně spolupracují se studenty z ostatních škol pod záštitou Nord Anglia Education pomocí portálu Global Campus, mimo to se škola pravidelně podílí na dobročinných programech UNICEF. Dále je škola registrována v mezinárodním programu pro školy s názvem Duke of Edinburg´s Award. Tato cena poskytuje příležitost pro rozvoj mladých lidí. Studenti se jednou týdně věnují aktivitám z dané oblasti – Pohyb, dovednost a dobrovolnictví, dle dosažených úspěchů mohou dosáhnout bronzové, stříbrné a zlaté ocenění. Historicky se škola aktivně zapojovala do světově uznávaných programů a tím dopomáhala studentům dosáhnout vysněná stipendia například na světoznámé University of Oxford. Díky prvotřídnímu vzdělání, mezinárodní spolupráci a širokosáhlým možnostem škola dosahuje vynikající akademické výsledky. [17]

#### <span id="page-29-0"></span>4.2 **Rozhodovací proces**

Distanční výuka byla do nedávna pro většinu populace jedna velká neznámá. Výuka probíhala prezenčně, každý z nás ať už student, učitel či jiný zaměstnanec byl zvyklý na kontaktní výuku. To vše se začalo měnit s příchodem koronaviru, do té doby byli s distanční výukou obeznámeni pouze dálkový studenti či předchůdci distanční výuky zaměstnanci firem, kteří se účastnili konferencí či porad díky distančním platformám. Na přelomu roku 2019/2020 byl rozpoznám nový druh koronaviru prvopočátečně pojmenovaný 2019-nCov, který se z čínského města Wu-chan rozšířil do celého světa. V České republice byla zpráva o prvních nakažených případech zveřejněna 1. března 2020. [5]

11. března 2020 dle zákona č. 561/2004 Sb a zákona č. 111/1998 Sb byla zakázána prezenční výuka doslova řečeno osobní přítomnost žáků. Na úkor těchto mimořádných opatření vypukla nejen v České republice nýbrž v celém světě panika. Prvních pár týdnů výuka neprobíhala téměř nikde, pedagogové museli co nejrychleji vymyslet plán, jak začít s výukou v takovýchto podmínkách. Žáci základních škol společně s rodiči na tom nebyli o moc lépe, nastávaly otázky, jak to žáci zejména žáci na prvním stupni základní školy zvládnou sami doma, když rodiče nemohli pracovat z domova, či distanční výuka pro ně bude dostatečná. Podobné problémy nastaly i u studentů středních a vysokých škol. Zde nastával hlavní problém a centrum nervozity, jak to bude s maturitami, obhajobami závěrečných prací či státnicemi. [21]

S počátkem distanční výuky se vyskytlo mnoho problémů. Značná část pedagogů neuměla pracovat s on-line vzdělávacími platformami či s počítači. Mezi řady pedagogů probíhaly kurzy práce s programy, s počítači a vymýšleli se plány, jak v této situaci studenty, co nejefektivněji vzdělávat. U studentů byli problémy zcela jiné, často nebyly poskytovány dostatečné informace od pedagogů a nevěděli, kam se vlastně mají připojit k výuce a jak zůstat soustředěný u počítače, když pedagoga vidíte pouze na obrazovce.

Hlavními problémy distanční výuky v ČR se zabýval vzdělávacího programu Jeden svět na školách. Výzkum proběhl v lednu 2021 pomocí dotazníkového šetření, kterého se zúčastnilo 720 respondentů z celkového počtu 203 škol. Výzkum probíhal pod vedením europoslance Luďka Nidermayera a samotný výzkum prováděla agentura Focus. [13]

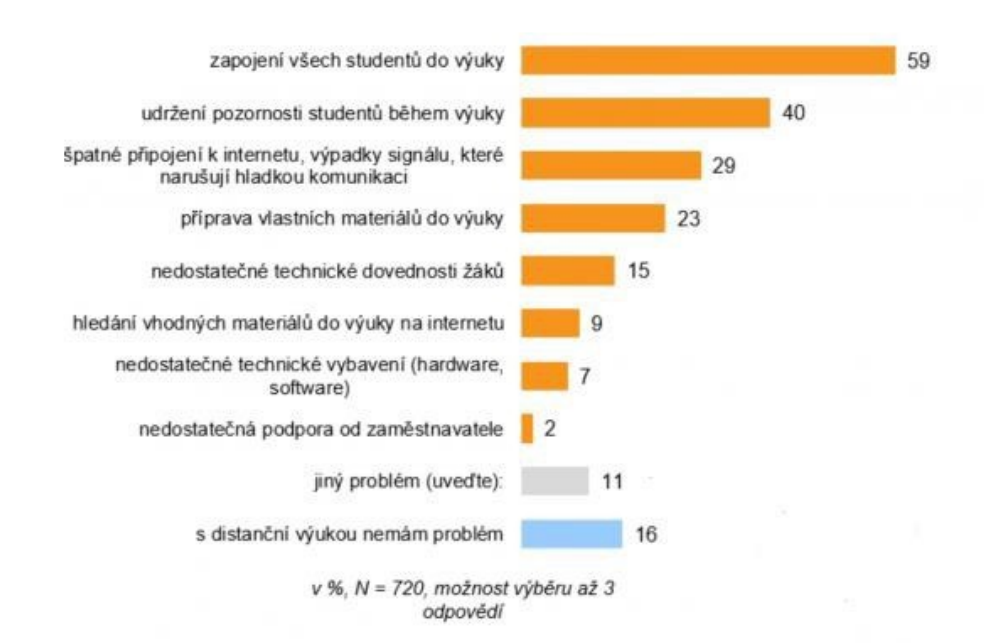

<span id="page-30-0"></span>**Obrázek 7 Kvantitativní výzkum (JSNS, 2021)**

Hlavními zprostředkovateli distanční výuky se stali:

- **Discord**
- **Google Meet**
- **Jitsi Meet**
- **Microsoft Teams**
- **Skype**
- **Zoom Video Communications**

Tyto platformy nabízí vytvoření video schůzek, v tomto případě sloužily k uskutečnění on-line výuky. Během video schůzky měl pedagog možnost sdílet svou obrazovku, kde byly promítány prezentace, psány zápisky či počítány příklady. Dále studentům i pedagogům pomáhali virtuální úložiště v České republice zejména portál Moodle. Portál Moodle byl často používaný i před počátkem distanční výuky, avšak během distanční výuky začal být používaný mnohem více, pedagogové mohli díky Moodlu pro studenty zprostředkovat materiály, před nahrané přednášky, úložiště pro domácí úkoly či on – line testy.

V Prague British International School probíhala výuka obdobně jako na ostatních školách, pedagogům byli poskytovány školní notebooky či tablety, aby byli schopni vést výuku ze svého domova. Zpočátku škola fungovala pouze distančně, postupně dle nařízení Ministerstva zdravotnictví operovala s prezenční výukou. Jednalo se převážně o modely typu sudého a lichého týdne, kdy část studentů byla přítomna a u druhé části studentů probíhala výuka distanční. Pedagogové vedli výuku prostřednictvím Microsoft Teams a Zoom Video Communications. Po krátké době škola přešla pouze na Microsoft Teams, kdy Zoom Video Communications nesplňoval podmínky stanovené školou pro ochranu osobních dat studentů i učitelů. V současnosti je nadále využíván software Microsoft Teams, jak pro zaměstnance administrativního oddělení, tak i pro učitele, kteří tak poskytují výuku pro studenty, kteří jsou v karanténě či izolaci. Dále má škola svůj vlastní portál s názvem VLE, kam mají přístup jak studenti, tak i jejich rodiče. Tento portál je obdobou portálu Moodle, učitelé sem mají možnost vkládat testy, domácí úkoly, studijní materiály či informace o nadcházející výuce. [17], [25]

## <span id="page-31-2"></span>4.3 **Kritéria**

#### <span id="page-31-1"></span>4.3.1 **Uživatelské rozhraní**

Uživatelskému rozhraní se rozumí interakce mezi uživatelem a danou platformou, které by mělo být pro uživatele jednoduché a rychlé. Jedná se o kritérium kvalitativní, které bude posuzováno subjektivním odhadem. Hodnocení se zaměřuje na ovládání programu, jak z hlediska studenta, tak i učitele

#### <span id="page-31-0"></span>4.3.2 **Správa výukových místností**

Při distanční výuce musí platit stejná pravidla jako při výuce prezenční, kdy učitel má pravomoc učitele a student zůstává studentem. Proto je nutné, aby daná platforma umožňovala zvolit funkci prezentujícího = učitele a účastníka = studenta, kdy prezentující bude řídit průběh výuky, zvát či odebírat účastníky nebo mít přístup k rozsáhlejším možnostem ovládání schůzky.

#### <span id="page-32-4"></span>4.3.3 **Licence**

Pro danou organizaci je nezbytnou potřebou propojení uživatelských účtů s danou platformou a plnou verzi programu pro jeho následné využití. Hlavním faktorem tohoto kritéria je cena, kdy pro danou organizaci bude nejvýhodnější volbou licence s co nejnižší cenou, jedná se o kritérium minimalizační

#### <span id="page-32-3"></span>4.3.4 **Rozdělení výukové místnosti**

Funkce, která napomáhá učitelům při výuce, kdy daná platforma by měla být schopna během výuky rozdělit současnou místnost do několika podmístností, které napomáhají k samostatné práci studentů ve skupinách.

#### <span id="page-32-2"></span>4.3.5 **Nástroje pro organizaci a vedení výuky**

Pro úspěšné vedení distanční výuky je nezbytné, aby vše bylo srozumitelné, přístupné a lehce dohledatelné, a to ne jenom při vyučovací hodině ale i při celkové výuce. Toto kritérium zahrnuje:

- 1. Vytvoření rozvrhu hodin v dané platformě
- 2. Možnost zadávání materiálu pro samostudium
- 3. Možnost vytvoření místností pro odevzdání samostatných prací
- 4. Funkce push to talk (zmáčkni a mluv)
- 5. Možnost spolupráce více účastníků na daném vloženém souboru

#### <span id="page-32-1"></span>4.4 **Varianty**

#### <span id="page-32-0"></span>4.4.1 **Discord**

Discord je jedna z nejnovějších on-line komunikačních platforem sloužící zejména komunitě hráčů videoher. Vznik této firmy ze San Francisca se datuje k roku 2015. Pro vstup na trh využil nedostatky programů Skype a TeamSpeak, které byli v tu dobu nejvyužívanějšími programy zejména pro komunitu hráčů ve svůj prospěch. Jednalo se zejména o hardwarovou náročnost a ledabylému systému chatu.

Platforma Discord uživatelům nabízí audio přenos, video přenos a sdílení obrazu. Z hlediska textové komunikace Discord svým uživatelům nabízí propracovaný systém chatu, který je přehledný a velice jednoduchým způsobem je možné najít staré zprávy. Chat také obsahuje vlastní podprogram nazývající se bot, který je nejen nástrojem k zábavě ale také je schopný hodnotit uživatele bodovací škály, či vyhazovat nezvané uživatele. Vytváření místností funguje na principu serverů, kam se mohou uživatelé připojit pomocí kódu, který náleží danému serveru. Následně lze na serveru tvořit více místností. [16]

#### <span id="page-33-1"></span>4.4.2 **Google Meet**

Platforma Google Meet je on-line komunikační platforma, která se řadí pod doplňkové programy, které jsou vyvíjeny firmou Google. Platforma poskytuje textovou komunikaci, audio konferenci. Na rozdíl od ostatních platforem, Google Meet pracuje zejména na bázi webového prohlížeče, kdy účastník nemusí instalovat aplikaci do svého zařízení nýbrž se připojí pomocí webového prohlížeče Google a internetového odkazu, který uživatele přenese přímo do komunikační místnosti bez potřebných registrací či vytváření účtu uživatele. Registraci musí splnit pouze účastníci používající platformu z mobilních telefonů či zakladatelé schůzek.

V období distanční výuky si platforma získala většinu uživatelů díky rozhodnutí firmy Google, která poskytovala platformu v plné verzi zdarma. Dne 13.07.2021 firma Google vydala oznámení o ukončení plné verze zdarma, v současné době lze využívat platformu zdarma pro maximálně 100 účastníků po dobu 60 minut. [27]

### <span id="page-33-0"></span>4.4.3 **Jitsi Meet**

Jitsi Meet nebo také meet.jit.si je on-line komunikační platforma provozována společností 8x8. Do podvědomí uživatelů se tato platforma dostala zejména díky bezplatnému používání plné verze. Tak jako Google Meet, platforma nevyžaduje registraci. Samozřejmě je registrace možná a registrovaným uživatelům následně usnadňuje používání.

Platforma nabízí textovou, audio i video komunikaci. Připojení ke schůzce je možné, jak pomocí aplikace, tak i pomocí webového prohlížeče. Tak jako u Discordu, místnosti fungují na principu serverů. Pro jednodušší používání a dodatečné funkce je platforma schopna se synchronizovat s účty Google či Microsoft. [6]

#### <span id="page-34-2"></span>4.4.4 **Microsoft Teams**

Microsoft Teams je on-line komunikační platforma, která byla vytvořena prvotně pro zjednodušení firemních schůzek, zejména u těch, u kterých by bylo potřeba cestovat do zahraničí. Platforma byla vyvinuta firmou Microsoft a uvedena na trh v roce 2016.

Samostatná platforma je zcela zdarma pro osobní využití či malé firmy. Pro velké organizace je nezbytné vlastnit kompletní balíček Office 365, který obsahuje programy vyvinuté firmou Microsoft, které mezi sebou navzájem spolupracují, poskytují nadstandartní funkce a uživateli zjednodušují používání. Jedná se zejména o kooperaci emailové platformy Outlook a platformy Teams, kdy funkce kalendáře v Outlooku dokáže plánovat schůzky, dopředu Vás na ně upozornit a pomocí odkazu Vás přímo přemístit do dané místnosti. [3]

#### <span id="page-34-1"></span>4.4.5 **Skype**

Jedna z prvotních, ve své době neznámější a nejvyužívanější on-line komunikační platforma vyvinuta firmou Microsoft. Platforma byla nástupcem tehdejší platformy ICQ, sloužila ke každodenní komunikaci, ve firmách i u komunity hráčů videoher. Postupem let byla postupně vytlačována novějšími platformami, a i přesto je platforma stále využívána.

Platforma poskytuje audio, video i textovou komunikaci. Video komunikace probíhá v HD Kvalitě, což zapříčiňuje vyšší hardwarovou náročnost, která může být uživateli brána jako záporná vlastnost. Platforma Skype nabízí propracovanou textovou komunikaci, pomocí znaku  $\omega$  může účastník označovat ve zprávách jiné účastníky, tímto způsobem směřovat zprávy přímo jim a zvýšit tak jejich pozornost. Platforma nabízí sdílení vlastního obsahu o maximální velikosti 300Mb najednou, všechny soubory jsou následně dohledatelné dle data v chatové galerii. Místnosti při hovorech si může přednášející přizpůsobit dle vlastních potřeb, platforma umožňuje přednášejícímu zaměřit se na daného studenta a mít na ploše pouze jeho, kdy zbytek účastníků je v pozadí. Skype nabízí služby v podobě volání či zasílání zpráv uživateli přímo na jeho telefon, ovšem tato služba je zpoplatněná. [24]

#### <span id="page-34-0"></span>4.4.6 **Zoom**

Zoom Video Communication je on-line komunikační platforma známá díky velkému používání v době distanční výuky a práce z domova. Platforma byla vyvíjena za účelem porad, v současné době je používán nejen společnostmi ale také při distanční výuce či u webinářů.

Virtuální konference probíhají pomocí audia a videa u kterých je dostupná textová komunikace. Pro připojení ke schůzce není potřeba registrace ani přihlašování. Do místnosti je možné se připojit, jak pomocí webového prohlížeče, tak i přes samostatnou platformu. Připojení do dané místnosti probíhá pomocí vyhledávače, kdy uživatel zadá adresu místnosti (Meeting ID) a následně je přesměrován přímo do místnosti. Registrace a užívání stažené aplikace rozšiřuje možnosti uživatele. Platforma přes nízké hardwarové nároky nabízí rychlé fungování, video přenos a záznam samotné video konference ve vysoké kvalitě.

V současnosti platforma nabízí pořádání schůzek pro více účastníků po dobu 40 minut, kdy není možné schůzku zaznamenat. Při zakoupení plné verze je možné vytvořit schůzku pro 100 uživatelů až na 24 hodin, dále při zakoupení plné verze dochází k synchronizaci uživatelského emailu s platformou. Platforma kooperuje s emailovým programem Outlook, tak jako u Microsoft Teams, je možné se přímo z emailu připojit pomocí odkazu či kalendáře přímo do schůzky. [15]

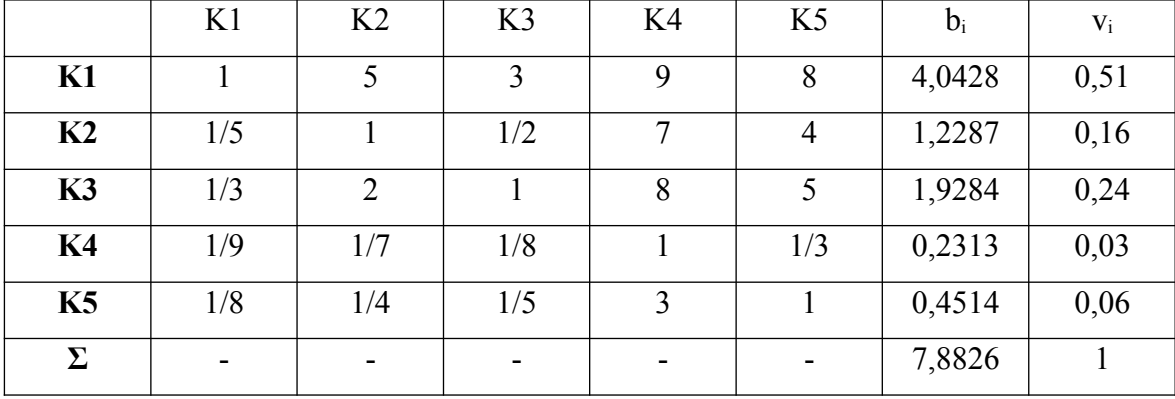

### <span id="page-35-0"></span>4.5 **Stanovení vah Saatyho metodou**

**Tabulka 1 Stanovení vah Saatyho metodou (Vlastní práce)**

- <span id="page-35-1"></span>**K1** – Uživatelské rozhraní s váhou 0,51
- **K2** Správa výukových místností s váhou 0,16
- **K3** Licence s váhou 0,24
- **K4** Rozdělení výukových místností s váhou 0,03
- **K5** Nástroje pro organizaci a vedení výuky s váhou 0,06
- **b**<sub>i</sub> Geometrický průměr = 7,8826
- $\bullet$   $\mathbf{v}_i \text{Váhy} = 1$
- $I Konzistence = 0,06433$

Saatyho matice je dostatečně konzistentní (doporučené hodnoty I <0,1) [24]

## <span id="page-36-1"></span>4.6 **Analytický hierarchický proces (AHP)**

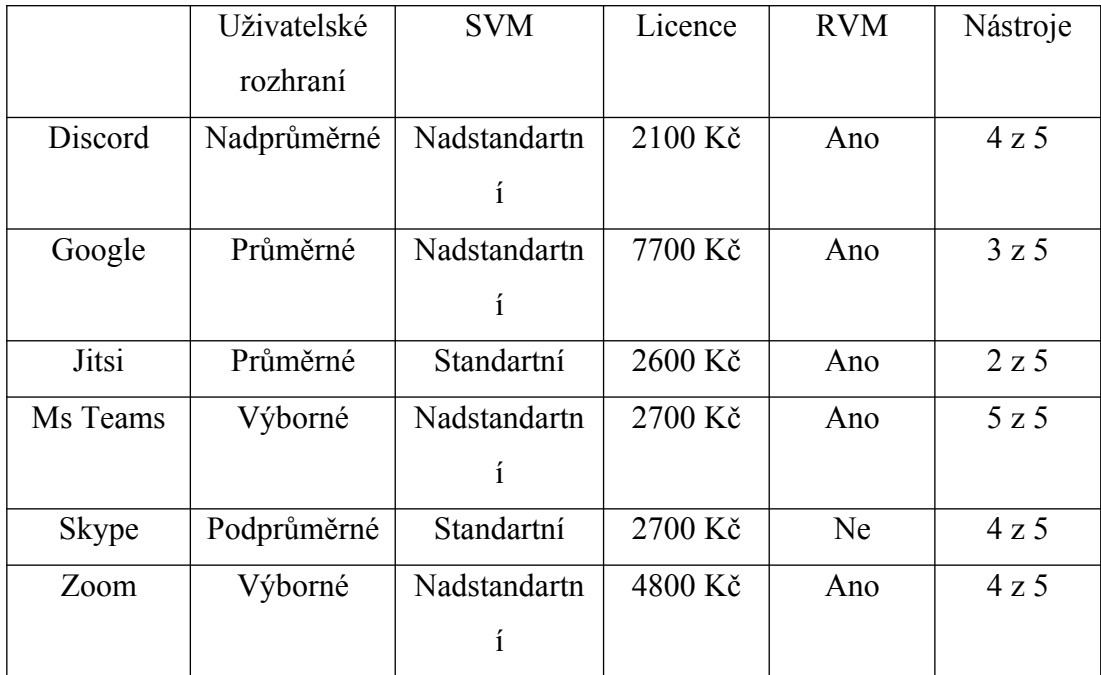

<span id="page-36-2"></span><span id="page-36-0"></span> **Tabulka 2 Rozhodovací matice (Vlastní práce)**

#### 4.6.1 **Uživatelské rozhraní**

Preference jsou stanoveny dle stavu uživatelského rozhraní dané platformy. Preference byly stanoveny dle subjektivního odhadu, nejpreferovanější varianty jsou varianty, které poskytují nejjednodušší a nejrychlejší interakci mezi platformou a uživatelem.

Slabá preference (3) – Rozdíly v uživatelském rozhraní mezi platformami nejsou markantní, jedná se o drobné nedostatky

Téměř silná preference (6) – Rozdíly v uživatelském rozhraní mezi platformami jsou znatelné, interakce mezi uživatelem a nepreferovanou platformou je komplikovaná.

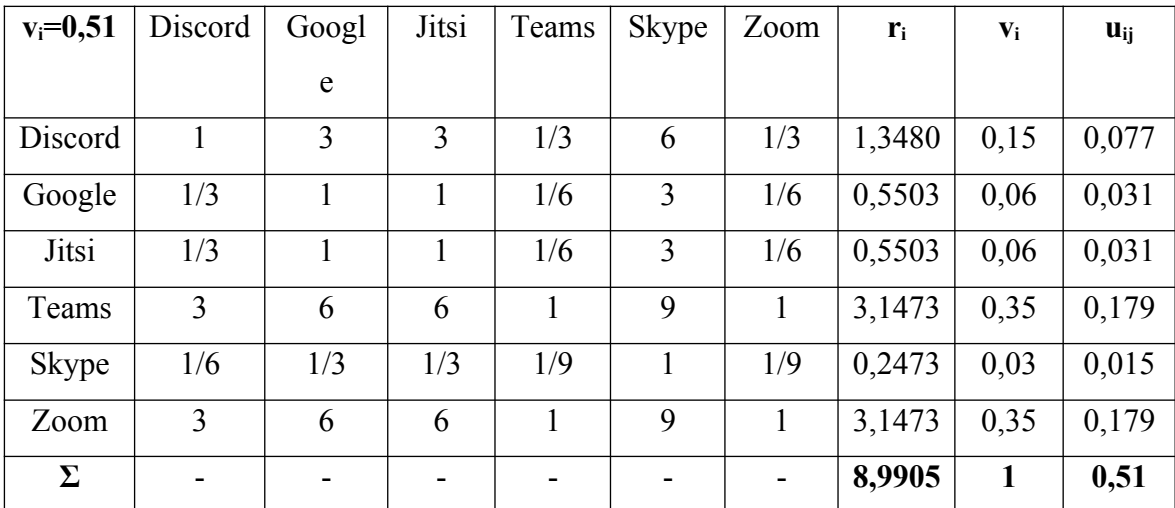

Absolutní preference (9) – Rozdíly v uživatelském rozhraní mezi platformami jsou markantní, interakce mezi uživatelem a nepreferovanou platformou je složitá a pomalá.

<span id="page-37-1"></span>**Tabulka 3 Saatyho matice pro kritérium Uživatelské rozhraní (Vlastní práce)**

#### <span id="page-37-0"></span>4.6.2 **Správa výukových místností**

Preference jsou stanoveny dle možností správy výukových místností. Nejpreferovanější varianty jsou varianty s nejrozsáhlejšími možnostmi pro správu výukových místností a možnostmi vedení schůzky. Varianty, které byly ohodnoceny jako nadstandartní jsou preferovány před variantami s ohodnocením standartní hodnotou 3, tudíž velmi slabě. Preference byly tak stanoveny, jelikož standartní správa výukových místností je dostačující pro vedení distanční výuky.

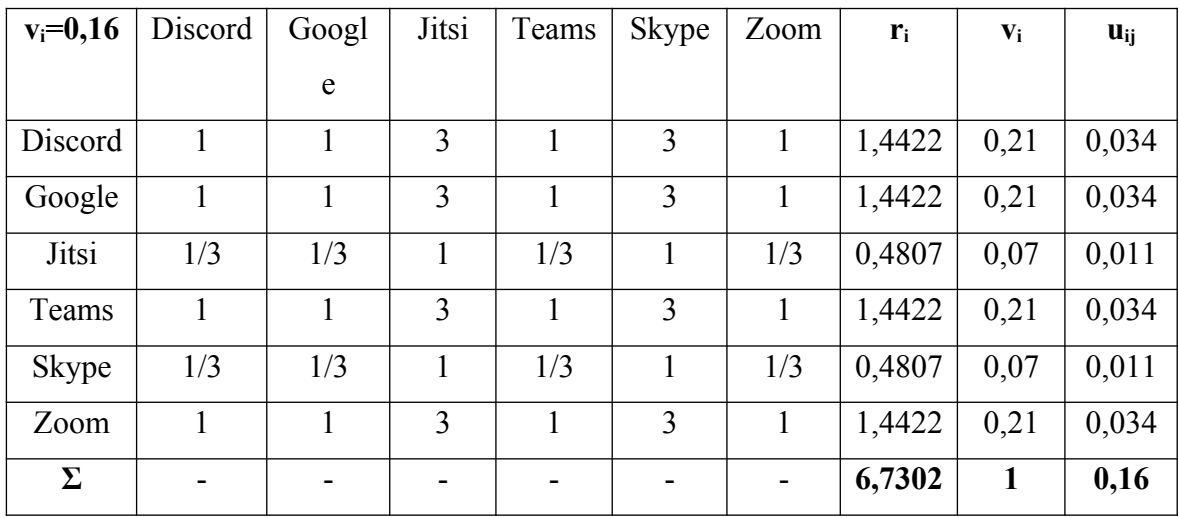

<span id="page-38-3"></span>**Tabulka 4 Saatyho matice pro kritérium Správa výukových místností (Vlastní práce)**

#### <span id="page-38-1"></span>4.6.3 **Licence**

Preference jsou stanoveny dle kupní ceny licence pro danou platformu. Nejpreferovanější varianty jsou varianty s nejnižší kupní cenou. Nejpreferovanější variantou se stal Discord, cenový rozdíl mezi Discordem, Jitsi, Ms Teams a Skypem byl opravdu nepatrný, jednalo se o rozdíl v řádkách několika stovek korun, proto byly použity preference s hodnotou 2 a 3, které se vyznačují tím, že jsou varianty skoro stejné či je mezi nimi slabá preference. Naopak u Zoomu či Google Meets byl cenový rozdíl markantní, cenové rozdíly dosahovali rozdílu až několika tisíců korun, proto byly použity preference s hodnotou 7 a 9, kdy Discord byl velmi silně a absolutně preferovaný před těmito variantami.

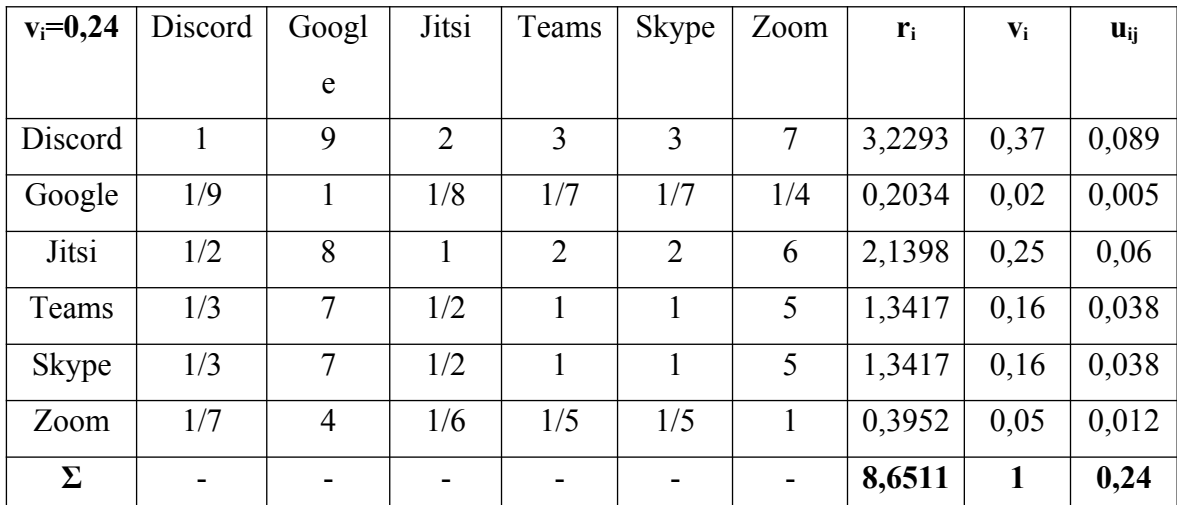

<span id="page-38-2"></span>**Tabulka 5 Saatyho matice pro kritérium Licence (Vlastní práce***)*

#### <span id="page-38-0"></span>4.6.4 **Rozdělení výukových místností**

Preference jsou stanoveny dle možnosti rozdělení výukových místností (tzv. breakout rooms). Varianty, které tuto funkci poskytují jsou nejpreferovanější. Varianty, které umožňují rozdělení výukových místností jsou silně preferována před variantami,

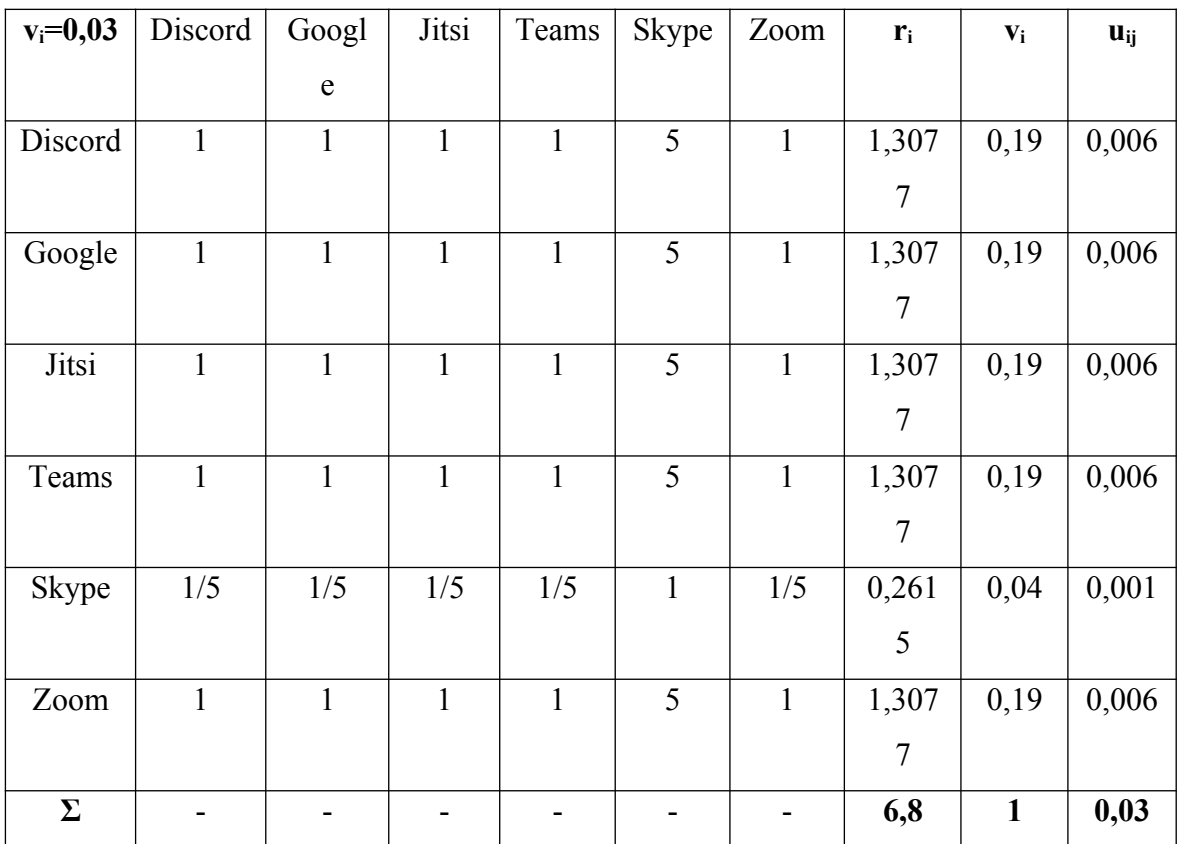

které tuto funkci nemají. Funkce není nezbytná, ale efektivně napomáhá kantorovi s organizací výuky.

<span id="page-39-1"></span>**Tabulka 6 Saatyho matice pro kritérium Rozdělení výukových místností (Vlastní práce)**

### <span id="page-39-0"></span>4.6.5 **Nástroje**

Preference jsou stanoveny dle počtu možných nástrojů, které platforma poskytuje. Nejpreferovanější varianty byly zvoleny dle nejvyššího počtu poskytovaných nástrojů. K výpočtu byla použity 4 preference: 1,3,5,7. Slabá preference s hodnotou 3 byla stanovena mezi variantami, které mají o jeden nástroj méně než preferované varianty, silná preference s hodnotou 5 byla stanovena mezi variantami, které mají o dva nástroje méně než preferované varianty a velmi silná preference s hodnotou 7 byla stanovena mezi variantami, které mají o 3 nástroje méně než preferované varianty.

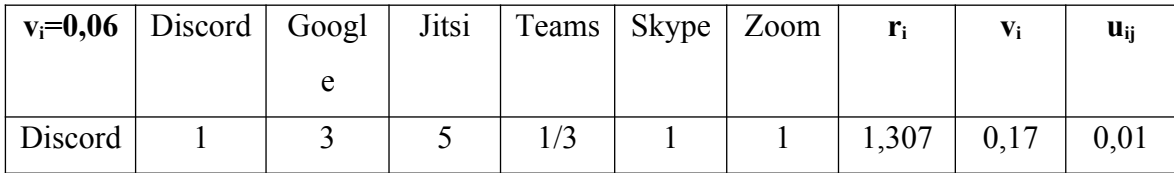

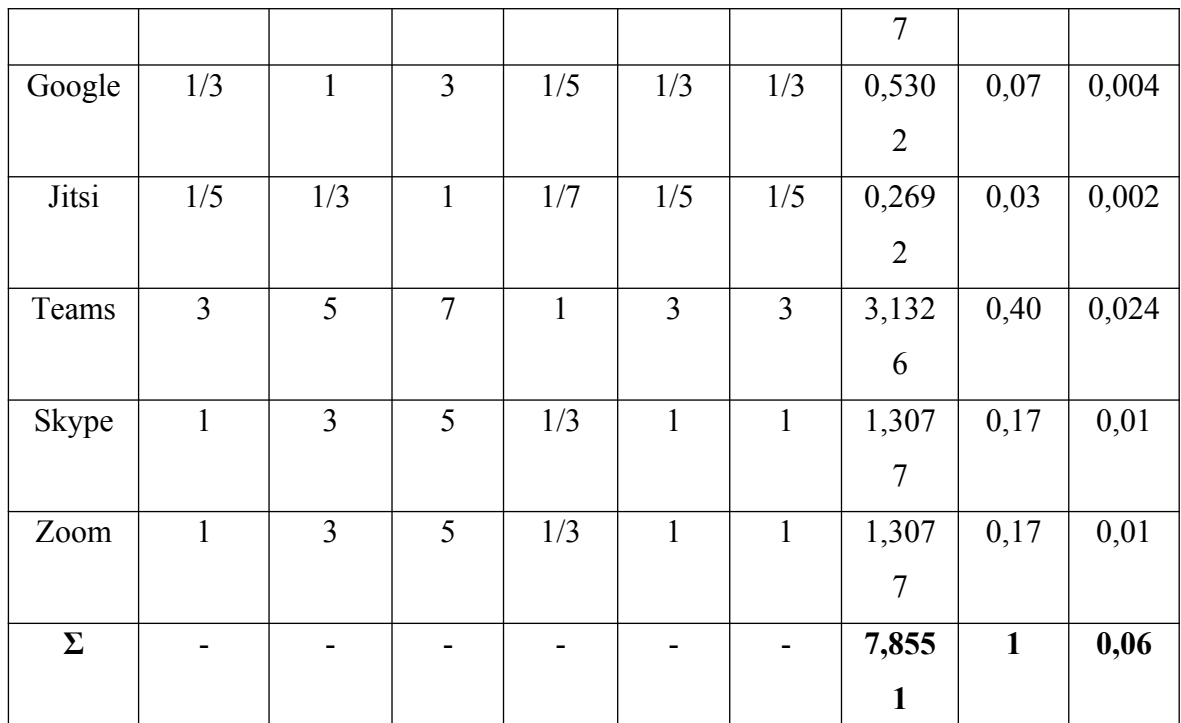

<span id="page-40-2"></span>**Tabulka 7 Saatyho matice pro kritérium Nástroje (Vlastní práce)**

#### <span id="page-40-0"></span>4.6.6 **Pořadí variant dle metody AHP**

Posledním krokem praktické části je vytvoření tabulky dle analytického hierarchické procesu. V předešlých tabulkách byly váhy daných variant násobena váhou daného kritéria. Tímto výpočtem jsme získali užitek dané varianty ku danému kritériu. V následujícím kroku zapíšeme všechny vypočítané užitky pro danou variantu a následně provedeme sumaci všech užitků. Varianta s nejvyšší dosaženou hodnotou užitku se stává variantou kompromisní.

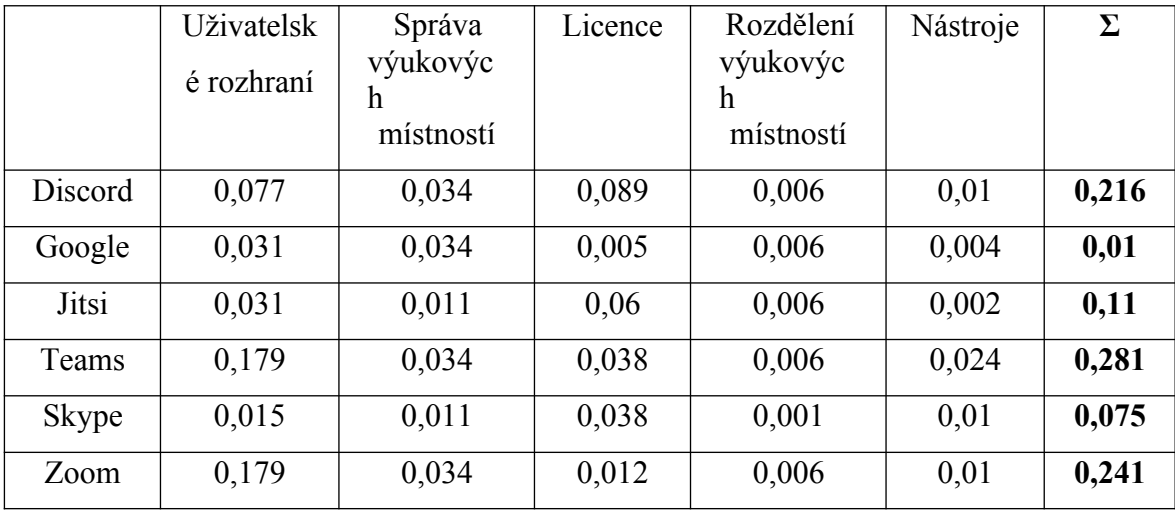

<span id="page-40-1"></span>**Tabulka 8 Součet celkového počtu užitku variant dle metody AHP (Vlastní práce)**

## <span id="page-41-0"></span>5 **Výsledky a diskuse**

Pomocí analytického hierarchického procesu jsme dosáhli hodnot, z kterých jsme schopni určit kompromisní variantu.

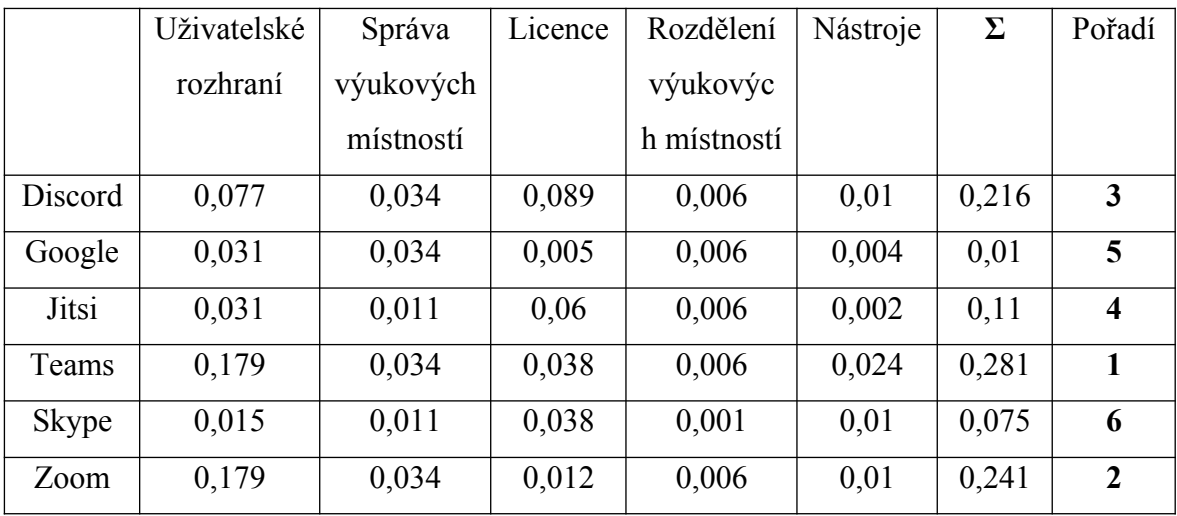

<span id="page-41-1"></span>**Tabulka 9 Pořadí variant podle metody AHP (Vlastní práce)**

Výsledky nám ukazují převahu varianty MS Teams ve většině kritérií, její celková hodnota užitku je nejvyšší tudíž se jedná o variantu kompromisní. Na druhém místě se umístila varianta Zoom Video Communications, jenž v některých kritérií nabývala stejného užitku jako varianta kompromisní, avšak u kritéria "Licence" a "Nástroje" bohužel nebyla dostačující. Na třetím místě se umístila varianta Discord, jenž byla v kritériu "Licence" zdaleka nejlepší a v některých kritérií dosahovala stejných nebo podobných hodnot jako varianta kompromisní. Variantu kompromisní můžeme označit jako variantu nejlepší, variantu na druhém a třetím místě můžeme hodnotit jako dobré.

Zbylé tři varianty dosahovaly ve všech kritérií převážně nejnižších hodnot a analogicky jejich celková hodnota je značně nižší oproti kompromisní variantě a variantám dobrým. Tyto hodnoty můžeme hodnotit jako špatné varianty.

Kompromisní variantou se stala varianta MS Teams, dosažené výsledky byly předány IT oddělení a ředitelce školy dané organizace.

## <span id="page-42-0"></span>6 **Závěr**

Cílem této bakalářské práce bylo uskutečnit výběr on-line vzdělávací platformy pro účely konkrétní organizace.

K dosažení cíle byla práce rozdělena do několika jednotlivých cílů. Prvním cílem bylo popsat distanční výuku a současné standardy on-line vzdělávacích platforem. Druhým cílem bylo uvést čtenáře do problematiky modelů vícekriteriálního rozhodování, zde jsou popsány odborné pojmy, možnosti, jak využít a následně pracovat s informacemi a jaké metody jsou vhodné pro daný druh informací. Tuto část uzavírá popis metod výběru kompromisní varianty, jenž vyžadují kardinální informaci, zde byly popsány metody váženého součtu a analytický hierarchický proces, který byl následně použit v této práci.

Dalším cílem byla praktická část práce, úvodem byla představena organizace, která sloužila jako uživatel, pro kterého se daná platforma vybírá. Zde byl čtenář seznámen s historií a současnou situací organizace. V následující části byl popsán rozhodovací proces pro současnou situaci. Dále byla určena kritéria s ohledem na požadavky dané organizace a krátce popsány varianty, jež byly zvolené pro následné rozhodování. Dle Saatyho metody, byly vypočítané váhy pro jednotlivá kritéria a následně dle postupu analytického hierarchického procesu byly vypočítané jednotlivé hodnoty užitku pro každou variantu dle jednotlivých kritérií.

Na závěr byly jednotlivé hodnoty užitku variant sečteny, na prvním místě se umístila varianta MS Teams, na druhém místě se umístila varianta Zoom Video Communications a na třetím místě varianta Discord, zbylé varianty byly zhodnoceny jako "neefektivní".

Varianta MS Teams dosáhla nejvyšší hodnoty užitku a byla zhodnocena jako varianta kompromisní. Tato varianta byla následně doporučena dané organizaci k realizaci.

## <span id="page-43-0"></span>7 **Seznam použitých zdrojů**

- <span id="page-43-1"></span>1. BEDNAŘÍKOVÁ, Iveta, et al. Možnosti a limity e-learningu ve středoškolském vzdělávání. *e-Pedagogium*, 2013, 13.3: 119-128.
- 2. BROŽOVÁ, Helena, Milan HOUŠKA a Tomáš ŠUBRT. Modely pro vícekriteriální rozhodování. Praha: Česká zemědělská univerzita v Praze, Provozně ekonomická fakulta, 2014. ISBN 978-80-213-1019-3
- 3. Computerworld. *Microsoft přizpůsobuje Teams vzdělávání na dálku* [online]. Computerworld. 17.6.2020 [cit. 21.1.2022]. Dostupné z: https://www.computerworld.cz/clanky/microsoft-prizpusobuje-teams-vzdelavani-nadalku/
- 4. ČERNICKÁ, Alexandra, Sourcing and Services Assistant [ústní sdělení]. Praha, 20.9.2021
- 5. Česká televize. *V Česku jsou tři lidé nakažení koronavirem. Předtím byli v Itálii* [online]. Česká televize. 1.3.2020 [cit. 8.11.2021]. Dostupné z: https://ct24.ceskatelevize.cz/domaci/3056228-v-cesku-jsou-tri-lidenakazeni-koronavirem
- 6. Dvořák, David. *Jitsi meet: zkušenosti s vlastní videokonferenční platformou* [online]. Root. 27.10.2020 [cit. 22.1.2022]. Dostupné z: https://www.root.cz/clanky/iitsi-meet-zkusenosti- s-vlastnivideokonferencni-platformou/
- 7. FIALA, Petr. Modely a metody rozhodování. 3., přeprac. vyd. V Praze: Oeconomica, 2013. ISBN 978-80-245-1981-4.
- 8. FIKARTOVÁ, Kateřina, Payroll Specialist [ústní sdělení]. Praha, 25.9.2021
- 9. FOTR, Jiří a Lenka ŠVECOVÁ. Manažerské rozhodování: postupy, metody a nástroje. Třetf, přepracované vydání. Praha: Ekopress, 2016. ISBN 978-80-87865-33-0.
- 10. JABLONSKÝ, Josef. Operační výzkum: kvantitativní modely pro ekonomické rozhodování. 3. vyd. Praha: Professional Publishing, 2007. ISBN 978-80-86946-44-3.
- 11. JANDOVÁ, Eva. Konverzace na WWW chatu. Ostrava: Ostravská univerzita v Ostravě, 2006, s. 11.
- 12. Cheng, 2020, Ministry of Education of the People´s Rebulic of China, 2020
- 13. Jeden svět, *Největší problém distanční výuky v ČR je zapojení všech studentů, uvádějí vyučující* [online]. JSNS, 2021. [cit. 8.11.2021]. Dostupné z: https://www.jsns.cz/o- jsns/aktuality/843336-nejvetsiproblem-distancni-vyuky-v-cr-je-zapojeni-vsech-studentu- uvadejivyucujici?\_ga=2.221264795.2092849925.1643919420- 1728387313.1643919418
- 14. KOPECKÝ, Kamil. Moderní trendy v e-komunikaci. Olomouc: Hanex, 2006. ISBN 978- 80-85783-78-0.
- 15. KOS, Adam. Zoom: Základní tipy a triky, se kterými ovládnete své videohovory [online]. Letem světem applem. 19.3.2021 [cit. 3.2.2022]. Dostupné z: https://www.letemsvetemapplem.eu/2021/03/19/zoom/
- 16. KUBÁČEK, Jáchym. Discord *Komunikační platforma nejen pro hráče* [online]. Medium. 1.2.2020 [cit. 20.1.2022]. Dostupné z: https://medium.com/edtech-kisk/discord- komunika%C4%8Dn%C3%AD-platforma nejen-pro-hr%C3%A1%C4%8De-75e23610556a
- 17. KUMSTÁTOVÁ, Monika, Admissions Officer [ústní sdělení]. Praha, 20.9.2021
- 18. Kvalitativní výzkum. In: *JSNS* [online]. Jeden Svět, 2021. [cit 8.11.2021]. Dostupné z: https://www.jsns.cz/o-jsns/aktuality/843336 nejvetsi-problem-distancni-vyuky-v-cr-je- zapojeni-vsech-studentuuvadeji-vyucujici? ga=2.221264795.2092849925.1643919420-1728387313.1643919418
- 19. Microsoft Teams. Sdílení obrazovky [online]. Microsoft. 2022 [cit.

8.3.2022]. Dostupné z: [https://www.microsoft.com/cs-cz/microsoft](https://www.microsoft.com/cs-cz/microsoft-teams/screen-sharing)[teams/screen-sharing](https://www.microsoft.com/cs-cz/microsoft-teams/screen-sharing)

- 20. Microsoft Teams. Zahájení hovoru z chatu v Teams [online]. Microsoft. 2022 [cit. 8.3.2022]. Dostupné z: https://support.microsoft.com/cs-cz/office/zah%C3%A1jen%C3%ADhovoru-z-chatu-v-teams-f5138c9d-df4c-43d8-9cf6-53400c1a7798
- 21. Ministerstvo zdravotnictví České republiky, *Mimořádné opatření – uzavření základních, středních a vysokých škol od 11.3.2020* [online]. MZČR, 2020. [cit. 8.11.2021]. Dostupné z: https://www.mzcr.cz/wpcontent/uploads/wepub/18696/40547/Mimo%C5%99%C3%A1dn %C3%A9%20opat%C5 %99en%C3%AD%20-%20uzav%C5%99en%C3%AD%20z%C3%A1kladn%C3%ADch,%20st%C5%99edn %C3 %ADch%20a%20vysok%C3%BDch%20%C5%A1kol%20od %2011.%203.%202020.pdf
- 22. PRŮCHA, Jan, Jiří MAREŠ a Eliška WALTEROVÁ. *Pedagogický slovník*. 4. aktualiz. vyd. Praha: Portál, 2003. ISBN 80-7178-772-8.
- 23. *Prague British International School* [online]. PBIS, 2021. [cit. 4.11.2021]. Dostupné z: https://www.nordangliaeducation.com/cs/schools/prague/britishinternational
- 24. Skype. *Getting to know Skype* [online]. Microsoft. 2022 [cit. 22.1.2022]. Dostupné z: <https://support.skype.com/en/faq/FA34850/getting-to-know-skype>
- 25. SVITÁKOVÁ, Eva. Marketing and Admission Director [ústní sdělení]. Praha, 15.9.2021
- 26. ŠUBRT, Tomáš. Ekonomicko-matematické metody. 3. upravené a rozšířené vydání. Plzeň: Vydavatelství a nakladatelství Aleš Čeněk, 2019. ISBN 978-80-7380-762- 7.
- 27. URBAN, Petr. Google Meet už je zdarma pro všechny. Skupinový chat vítězí jednoduchostí [online]. CNews.cz. 13.5.2020 [cit. 3.2.2022]. Dostupné z: https://www.cnews.cz/google-meet-zdarma-pro-vsechny/